# **Qwest Communications, Inc.**

# **IMA EDI Data Document version 9.10 – for the Stand Alone Test Environment (SATE)**

\_\_\_\_\_\_\_\_\_\_\_\_\_\_\_\_\_\_\_\_\_\_\_\_\_\_\_\_\_\_\_\_\_\_\_\_\_\_\_\_\_\_\_\_\_\_\_\_\_\_\_\_\_\_\_\_\_\_\_\_\_\_\_\_\_\_\_\_\_\_\_\_\_\_\_\_\_

**\_\_\_\_\_\_\_\_\_\_\_\_\_\_\_\_\_\_\_\_\_\_\_\_\_\_\_\_\_\_\_\_\_\_\_\_\_\_\_\_\_\_\_\_\_\_\_\_\_\_\_\_\_\_\_\_\_\_\_\_\_\_\_\_\_\_\_\_\_\_\_\_\_\_\_\_\_**

#### **Date**

Monday, April 15, 2002

#### **Prepared by:**

Qwest Communications, Inc. (Qwest) IMA EDI Implementation Team

For questions regarding this document, please contact:

IMA EDI SATE Data Coordinator (303) 965-1448 1005 17<sup>th</sup> ST, FLR 18 Denver, Colorado 80202

#### **Abstract:**

This document will assist CLECs, Third-Party Software Vendors and Service Bureaus in providing the necessary data needed to test software or implement the IMA EDI trading capabilities between their organization and Qwest. The information in this document is specific to the use of the IMA EDI interface to the Interconnect Mediated Access ordering systems and should not be construed as being applicable to other IMA EDI interfaces available from Qwest.

## **Document Information**

#### **Document Owner**

Qwest IMA EDI SATE Implementation Team

#### **Document History**

All revisions made to this document are listed here in chronological order.

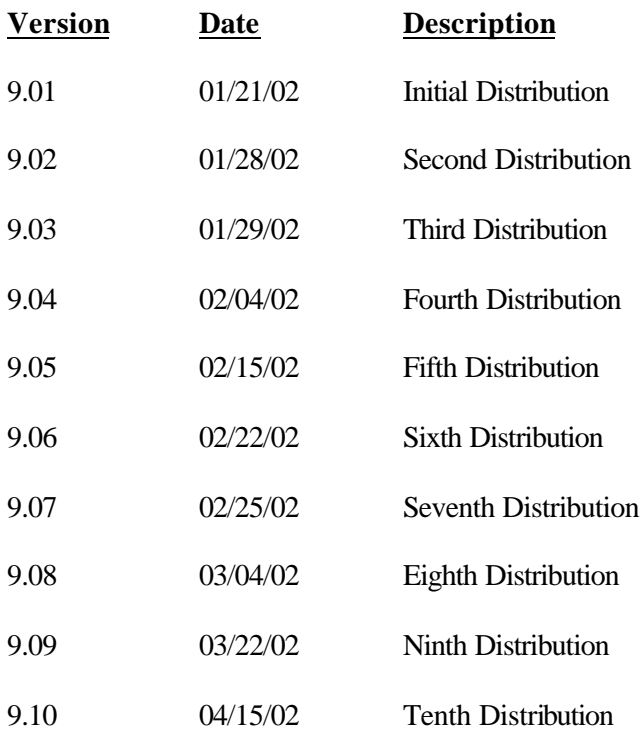

**Important** This document has been through a formal review process. To the best of our knowledge it is accurate. Qwest Communications, Inc. reserves the right to make further modifications, as necessary.

### **TABLE OF CONTENTS**

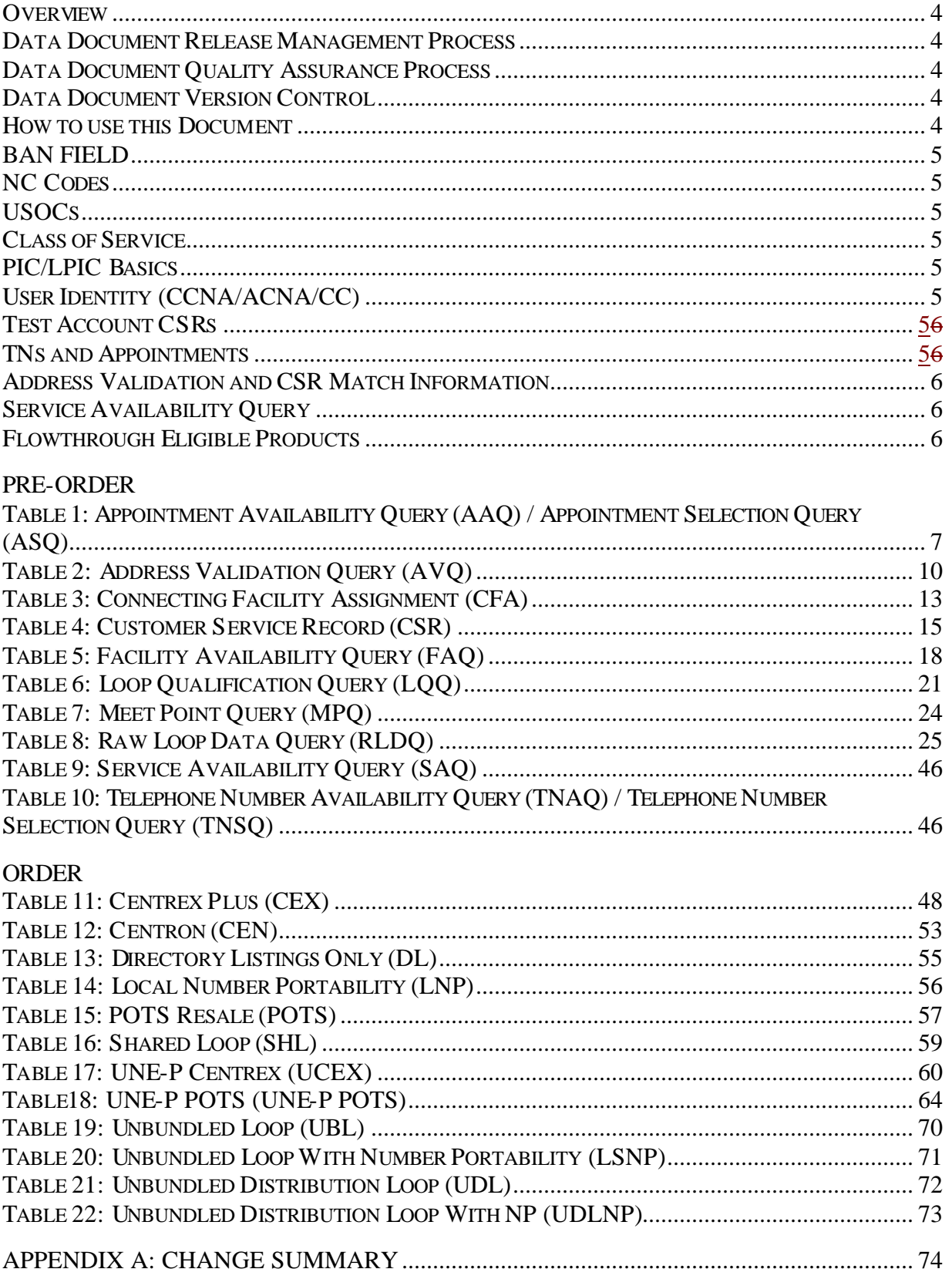

#### **Overview**

The Qwest-provided test data contained in this document is for those CLECs approved to utilize Stand Alone Test Environment (SATE) for testing. This Data Document is tabular and will include the scenario description/intent, data rules, query type, example valid values and expected results from use of the provided data. This document should be used in conjunction with the Qwest IMA EDI Disclosure Document. Unless explicitly stated, all rules of the actual IMA EDI environment hold true. All account data and transaction requests are subjected to the same IMA EDI edits used in production environment. This affords the users the opportunity to run transactions and get realistic errors and consistent responses as a result.

#### **Data Document Release Management Process**

An updated version of the Data Document for each currently supported SATE release will be posted to the Wholesale web site on the 15th of each month that does not have a scheduled release. A draft of the Data Document for a new release will be distributed to SATE Users five weeks before a major IMA release. An official release publication will occur four weeks prior to each major IMA release and the day of an IMA and SATE point release. If the 15th of the month is a weekend or holiday, the Data Document posting will occur on the previous business day. The Data Document will not be published 'out of cycle'. All CLEC impacting changes will be communicated in detail through a release notification. All CLEC impacting changes and fix dates will be included in the Change Summary of the Data Document for the next monthly publication.

#### **Data Document Quality Assurance Process**

Before each monthly posting, the Data Document will go through a Quality Assurance process to ensure the accuracy and appropriate function of the data. The System Test Team will test all SATE systemic changes that will impact the Document. All data-only updates to the Document will be reviewed by representatives of the individual SATE teams to ensure accuracy before it is published. In addition, a Performance Indicator Determination (PID) test is performed once a month to ensure that the Data Document and SATE systems are in sync.

#### **Data Document Version Control**

SATE supports all IMA releases simultaneously. The Data Document version numbers begin with the corresponding release being supported (**8**.XX), and the additional numbers indicate the new version of the Document (X.**03**) being released. A majority of the SATE changes that impact the Data Document are made for the current IMA release, and are changed retroactively in all other Data Document releases.

#### **How to use this Document**

The scenarios provided in this document are intended to allow a CLEC to test Qwest's minimum testing requirements. The data in the scenarios can be used to test a variety of scenarios not explicitly listed in this document. If a CLEC needs assistance applying the data provided to other scenarios, progression test users should contact their Implementation Team Business Analyst and regression test users should send a message to SATEEDI@QWEST.COM. Additional data and scenarios will be added to this document only when multiple CLECs have requested the same data or scenarios. For each scenario in this document, Qwest has provided the data needed to populate a valid EDI transaction.

The document contains all data that is validated by IMA against the content of a legacy system database or is needed to elicit a specific expected result. To create successful EDI test transaction, the CLEC should populate the scenario with all data provided in the document. If the data for information regarding a field is not included in this document, it can be assumed that any value that conforms to the negotiated business rules and valid values as specified in the Disclosure Document can be populated in the transaction. For example, on the Centrex Resale form, LST and LSO can be populated with any value that conforms to the rules as specified in the Disclosure Document.

Throughout the document, < > is used to represent when the CLEC needs to supply the appropriate data. CC will equal the last two characters of the CLEC's assigned CCNA. DD is used to indicate the use of any two numbers except the last two characters of the CLEC's assigned CCNA. For example, CCNA R01, 509-532-<CC>00-1<CC> would be populated as 509-532-0100-101 and 509-532-<DD>00-1<DD> would be populated as 509-532-0200-102.

In cases where multiple options for populating SANO and NXX are provided with a single scenario listing, the SANO and NXX must match. For example, in scenario DL1, both the NXX and SANO have 532 or 533 as options. When inserting this data into the EDI transaction, either 532 or 533 should be populated into both fields.

CLECs must conform to all Qwest business rules and follow the SATE Data Rules as indicated when creating valid SATE transactions. The Qwest-provided test data, when populated correctly and successfully transmitted to SATE, will create specific scenario results. The expected responses include any data critical to the intent of the scenario. For example, CSR3 is intended to test an incomplete CSR response. Thus, it is important that the response contain RESPONSE=M and MIXTYPE=I. In addition to the data specific to the intent of the scenario, additional data may be returned by the system.

#### **BAN FIELD**

The BAN field is optional, however, if the BAN field is populated, the following format must be executed: **NPA-Z11-1111-111**.

#### **NC Codes**

All NC/NCI/SEC NCI code combinations that are valid in the production IMA system are valid in SATE.

#### **USOCs**

All valid IMA USOCs will be valid in the IMA EDI Stand Alone Test Environment. As a result, CLECs can use USOCs in the test environment that may not be valid in their actual interconnect agreement. SATE will validate the USOCs used on an order against the list of USOCs valid in SATE for the state on the LSR, not the CLEC's contract.

For multiple line accounts, the same sets of USOCs apply to all lines on the account. Only the USOCs for the first line are shown. For scenarios in this document where USOCs are provided, these USOCs indicate the USOCs on the account that upon which the scenario's activity is applied, for example, the USOCs on the account to be converted or changed.

#### **Class of Service**

A valid and product appropriate class of service (COS) mu st be used on all requests requiring the input of a class of service. The requirement of a COS can be found in the IMA EDI Disclosure Document. For multiple line accounts, the same sets of USOCs apply to all lines on the account. Only the USOCs for the first line are shown.

#### **PIC/LPIC Basics**

Where PICs and LPICs exist, all CSRs returning from Qwest will have an LPIC of 5123 and the following PIC values: PIC of 0718 for Central and Eastern accounts and PIC of 0288 for Western accounts. When a CLEC is submitting an order, any valid PIC or LPIC will be accepted where applicable per the IMA disclosure documentation.

#### **User Identity (CCNA/ACNA/CC)**

Qwest will assign each user a CCNA and ACNA that is unique to SATE. For the actual CC field (25 on the LSR form), any 4-character alphanumeric value is valid for SATE. Each SATE CCNA can own accounts in any state

#### **Test Account CSRs**

No real or test service orders will be created. No Flow-Through Systems will be used. LSRs entered on the system will not effect the CSRs returned by the system. Users may request to have specific account data added to SATE and if approved, the data will be added within two (2) weeks of the approval.

#### **TNs and Appointments**

All TNs and appointments contained within SATE can be reserved multiple times by multiple CLECs.

#### **TN/Appointment Cancellation**

Appointments and TNs, reserved in SATE, may be canceled and returned using SATE. If an appointment or TN is reserved but it is later determined that the appointment or TN will not be used on a request for service, the CLEC may cancel the appointment or TN through the SATE Cancel transaction.

#### **Address Validation and CSR Match Information**

In address validation and CSR matches, there is logic in the systems called by IMA which essentially use a variety of algorithms to see if the request can be narrowed down to one. SATE's address and CSR inventory system called by IMA does not perform this function. An example of this is Qwest Legacy Systems might be able to find an address on Pine St when Piner St is entered by the CLEC as an AVQ. A second example is Qwest legacy systems may be able to find a CSR for James Smith when James Smiths was entered on the CSR. In either case, SATE never would find such a match. However, in some cases, the Legacy System also might not find a match.

### **Service Availability Query**

As all valid IMA USOCs are valid for every CLEC in SATE, a Service Availability Query (SAQ) for all USOCs may return a larger volume of data than the CLEC will see in production.

### **Flowthrough Eligible Products**

Flowthrough is to have the ability to submit an LSR into the SATE systems and have the CSR(s) flow to the Service Order Processor (SOP) without manual handling. Currently, the products supported as flowthrough eligible in SATE are POTS and UNE-P POTS for all activities only in the Western Region.

To test flowthrough of cancellation supplementals (SUP=1), the original request must have achieved successful flowthrough. The CLEC must wait one hour from the receipt of the FOC for the original LSR to submit the cancellation supplemental. CLECs can also test cancellation supplemental functionality using VICKI.

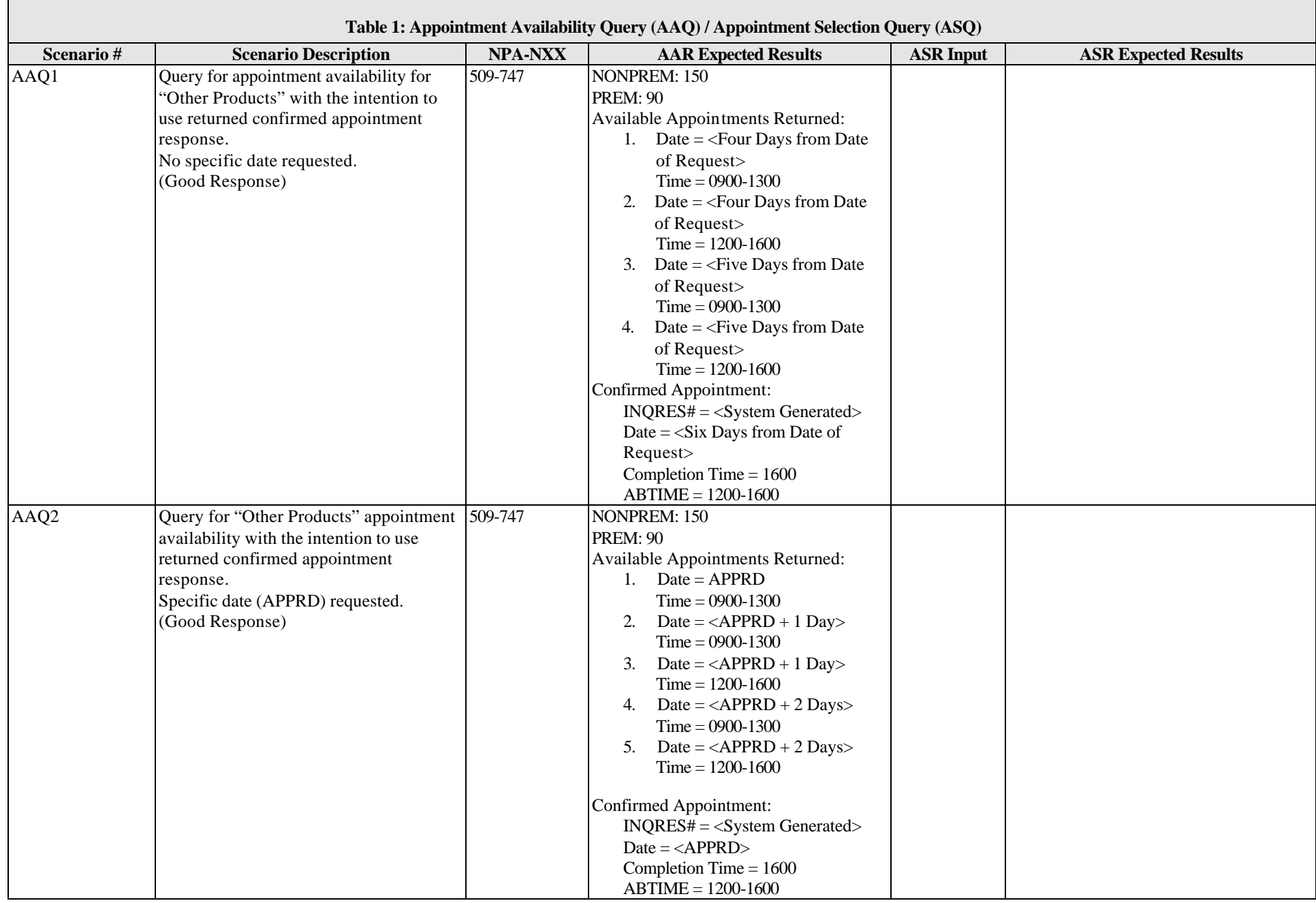

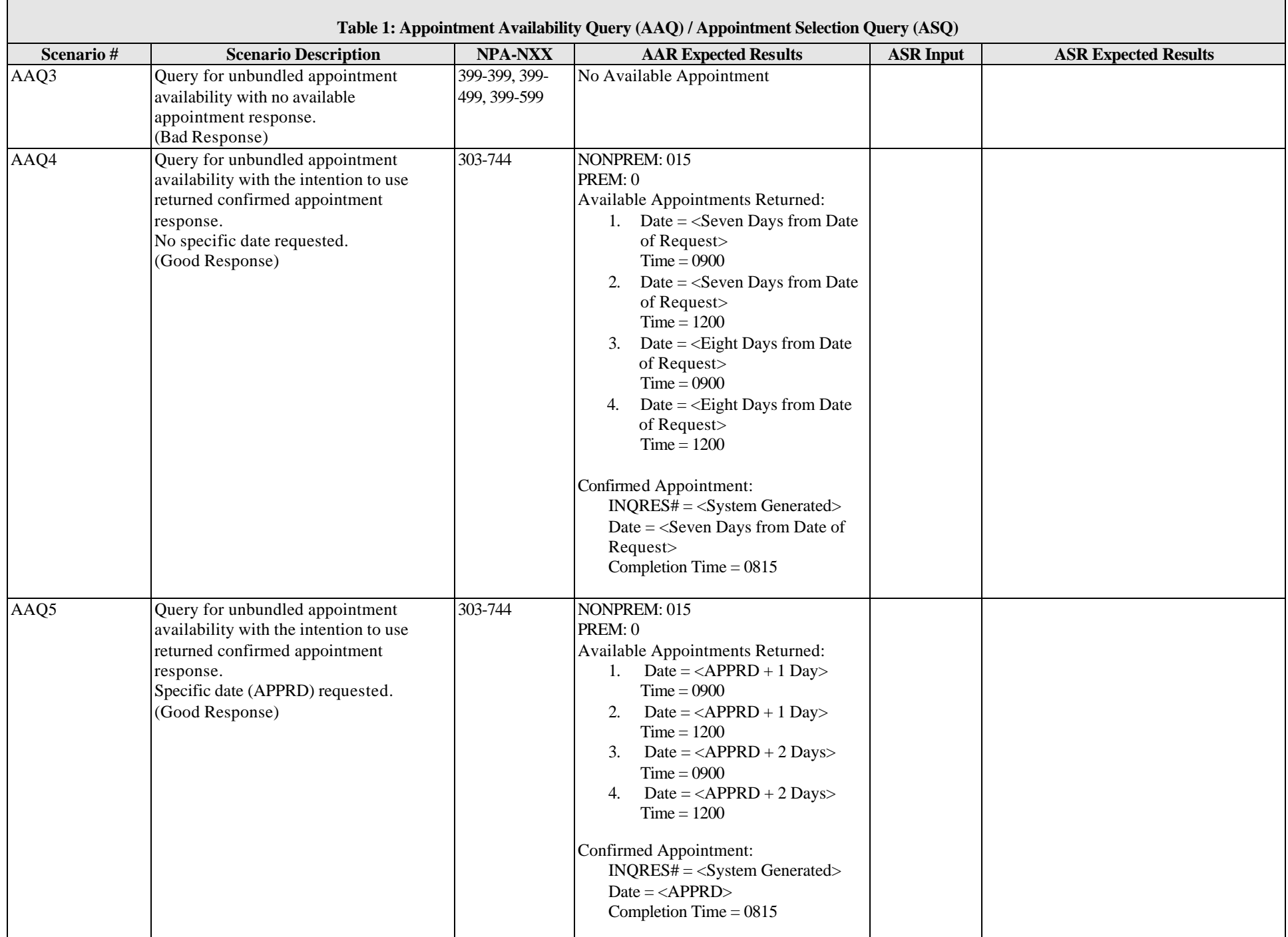

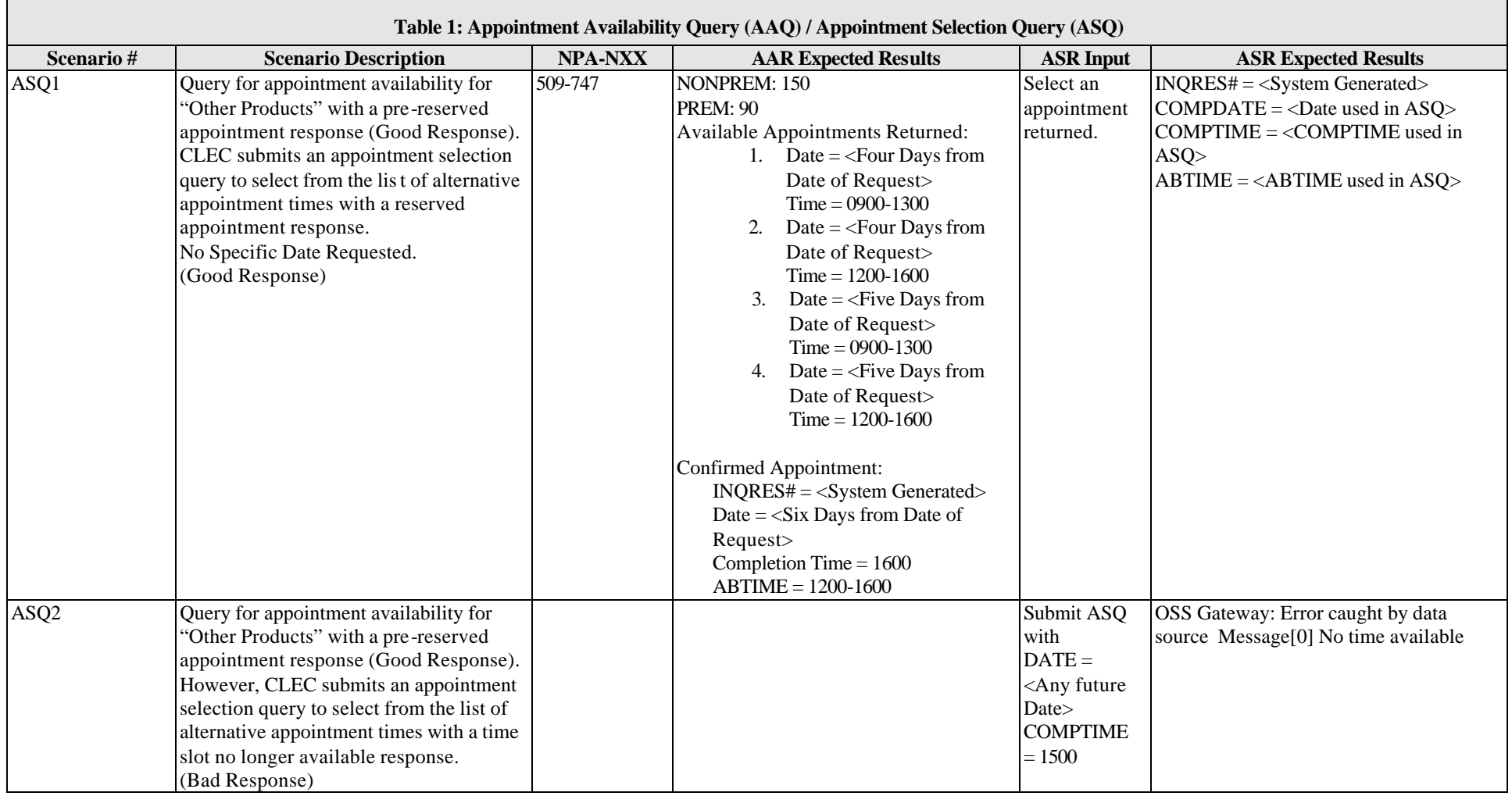

 $\overline{\phantom{0}}$ 

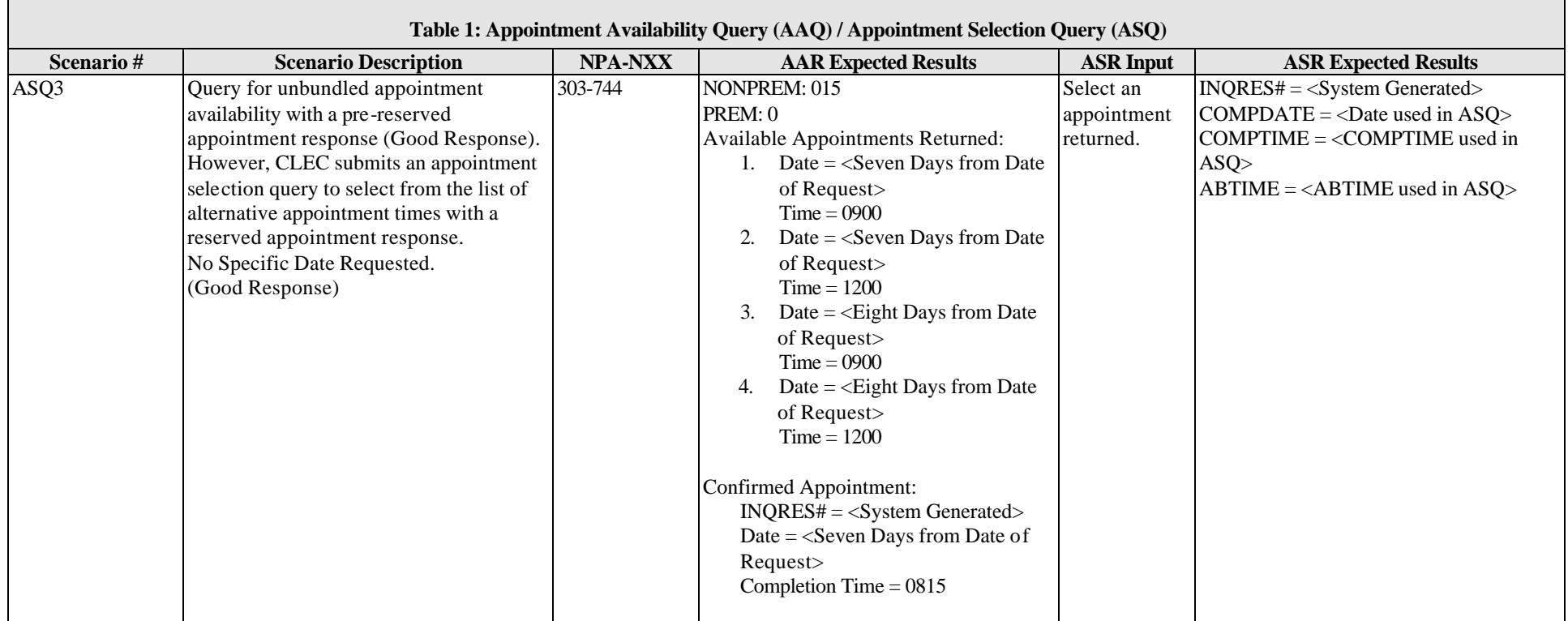

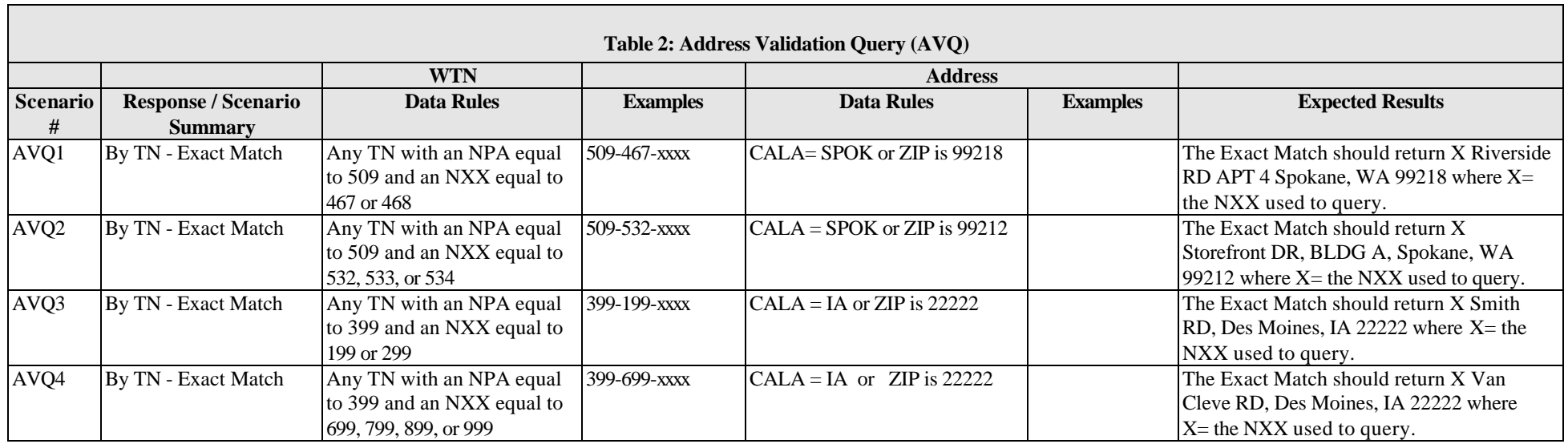

Г

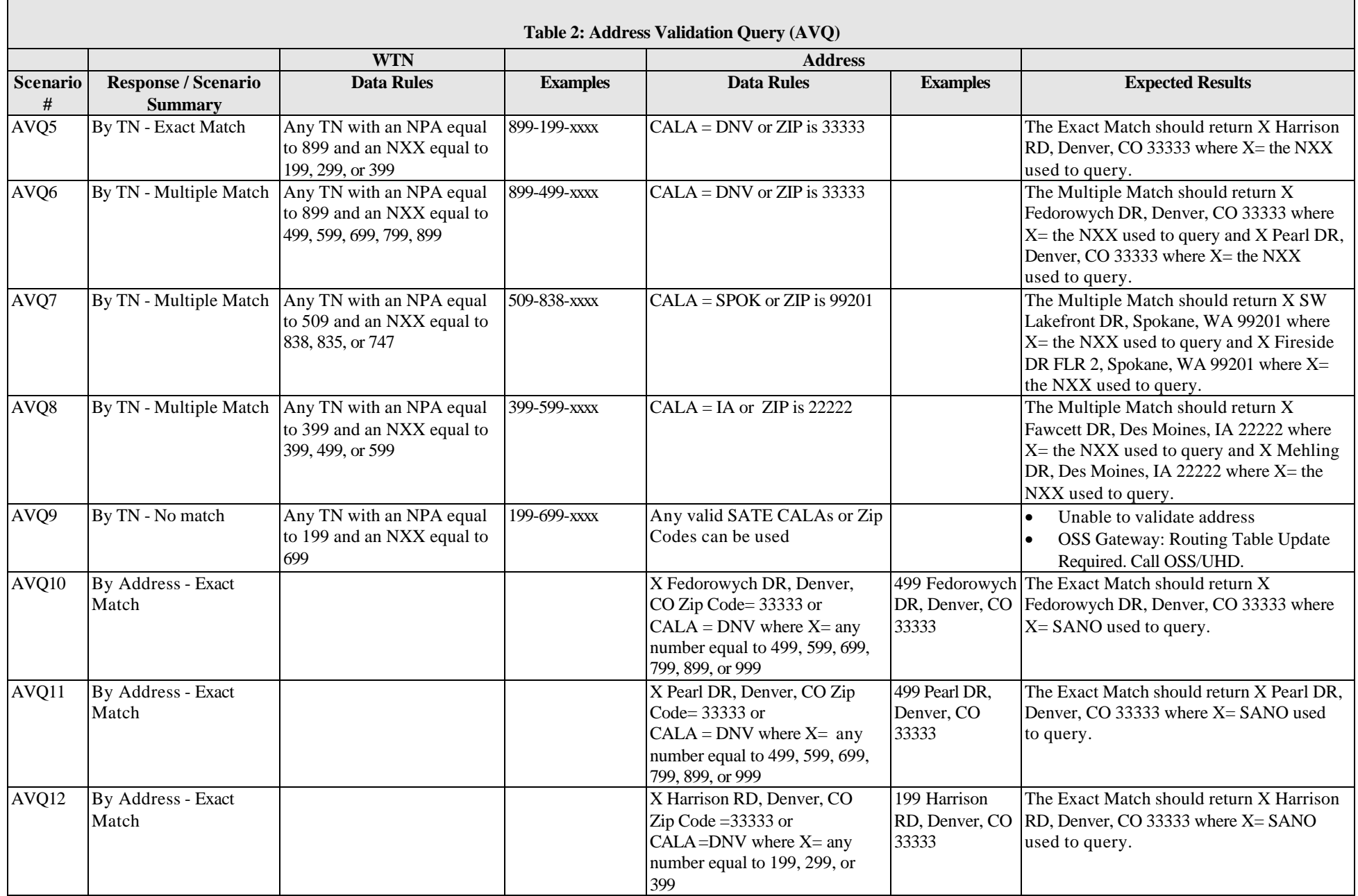

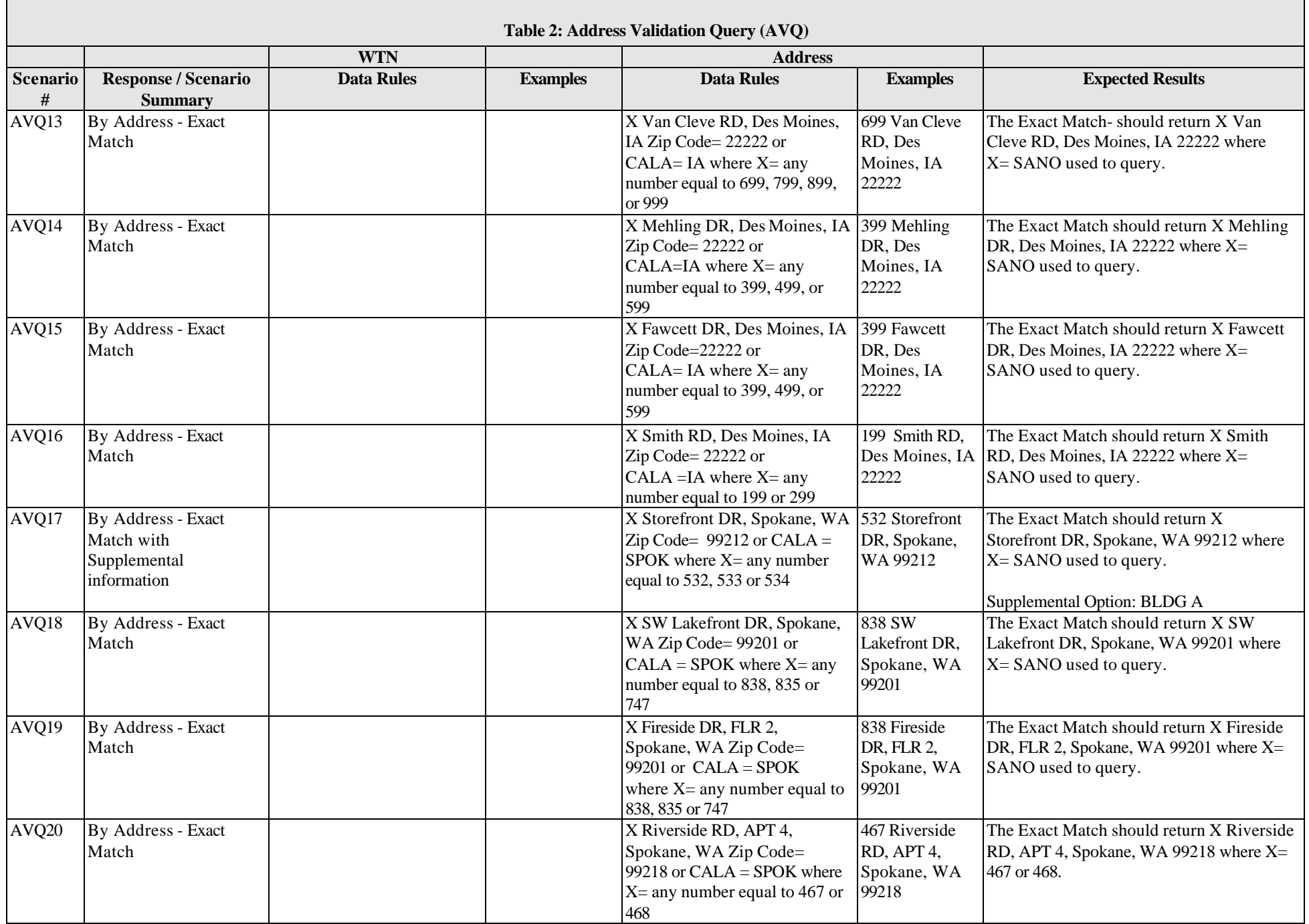

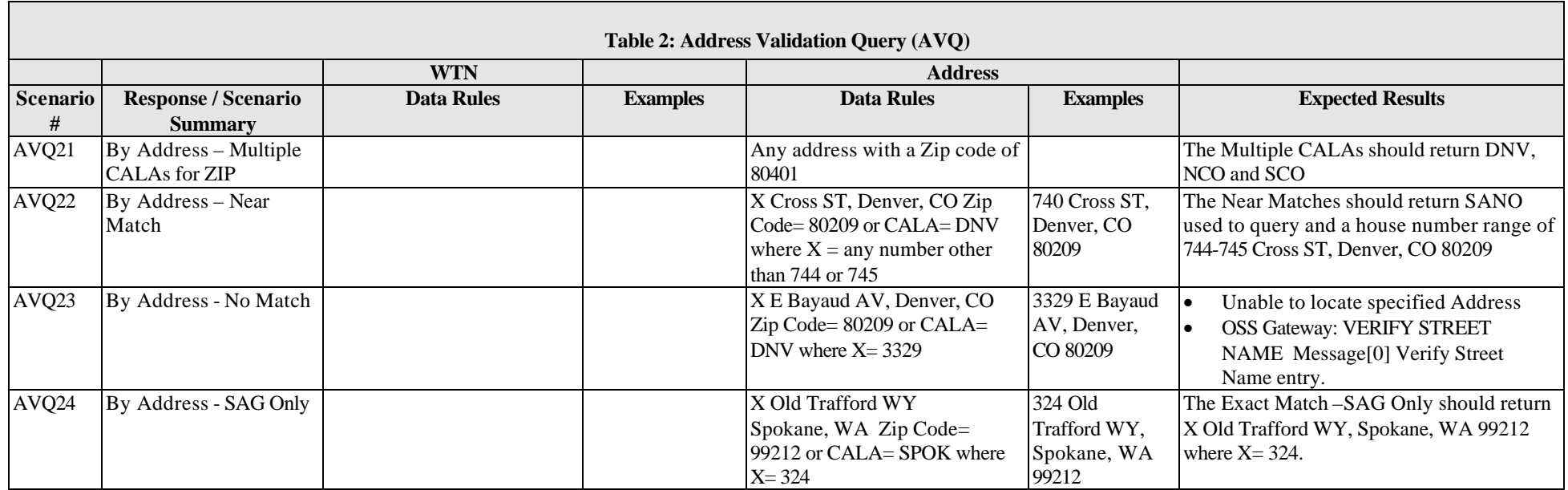

| <b>Table 3: Connecting Facility Assignment (CFA)</b> |                                                                                                    |                 |                        |              |                   |                  |                                                                                                    |  |  |
|------------------------------------------------------|----------------------------------------------------------------------------------------------------|-----------------|------------------------|--------------|-------------------|------------------|----------------------------------------------------------------------------------------------------|--|--|
| Scenario#                                            | <b>Scenario Description</b>                                                                                                    | <b>LOCA</b>     | <b>LOCZ</b>            | <b>CABNM</b> | <b>First Unit</b> | <b>Last Unit</b> | <sup>1</sup> Expected Results                                                                                                    |  |  |
| CFA1                                                 | Query to obtain list of<br>CFAs by cable group with<br>valid ACNA, LOCA and<br>LOCZ; selecting from a<br>list of valid cable name,<br>cable type and unit range.<br>(Good Response) | <b>DNVRCOSC</b> | DNVRCOSC <acna></acna> |              |                   |                  | Three groups returned, the groups are as follows:<br>$CABNM = ALTO1$<br>$CABTYP = VF-2WIRE$<br>FIRST UNIT $= 00001$<br>LAST UNIT $= 00100$<br>$LOCAL = DNVRCOSC$<br>$LOCZ = DNVRCOSC < ACNA$<br>$INVSTAT = IE$<br>$QTYSPACE = 64$<br>$PCTAVAIL = 64$<br>$CABNM = ALU02$<br>$CABTYP = VF-2WIRE$<br>FIRST UNIT $= 00001$<br>LAST UNIT $= 00100$<br>$LOCAL = DNVRCOSC$<br>$LOCZ = DNVRCOSC < ACNA$<br>$INVSTAT = IE$<br>$QTYSPACE = 50$ |  |  |
|                                                      |                                                                                                    |                 |                        |              |                   |                  | $PCTAVAIL = 50$                                                                                                    |  |  |

<sup>&</sup>lt;sup>1</sup> BLANK values will not be returned on X12 responses

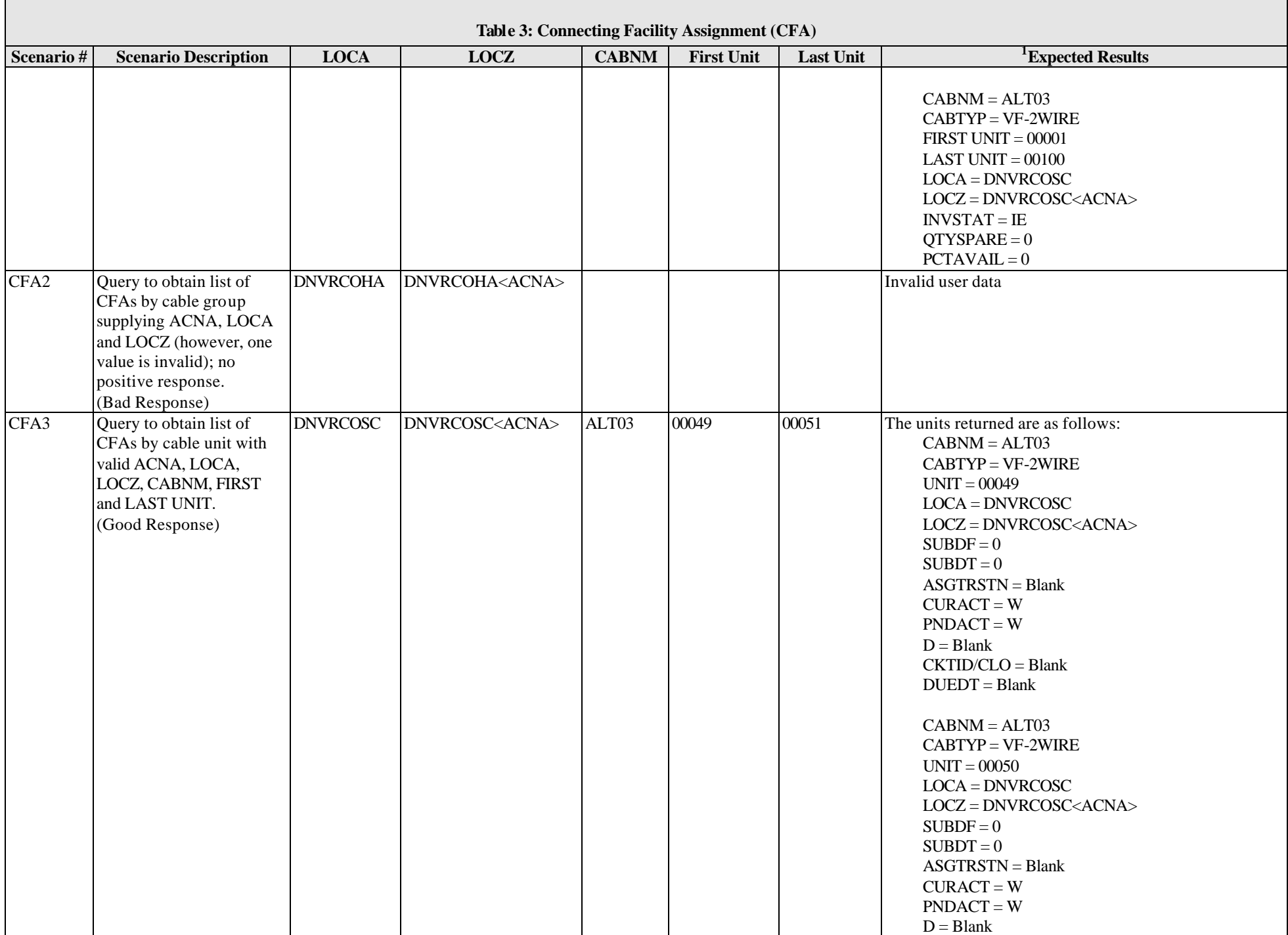

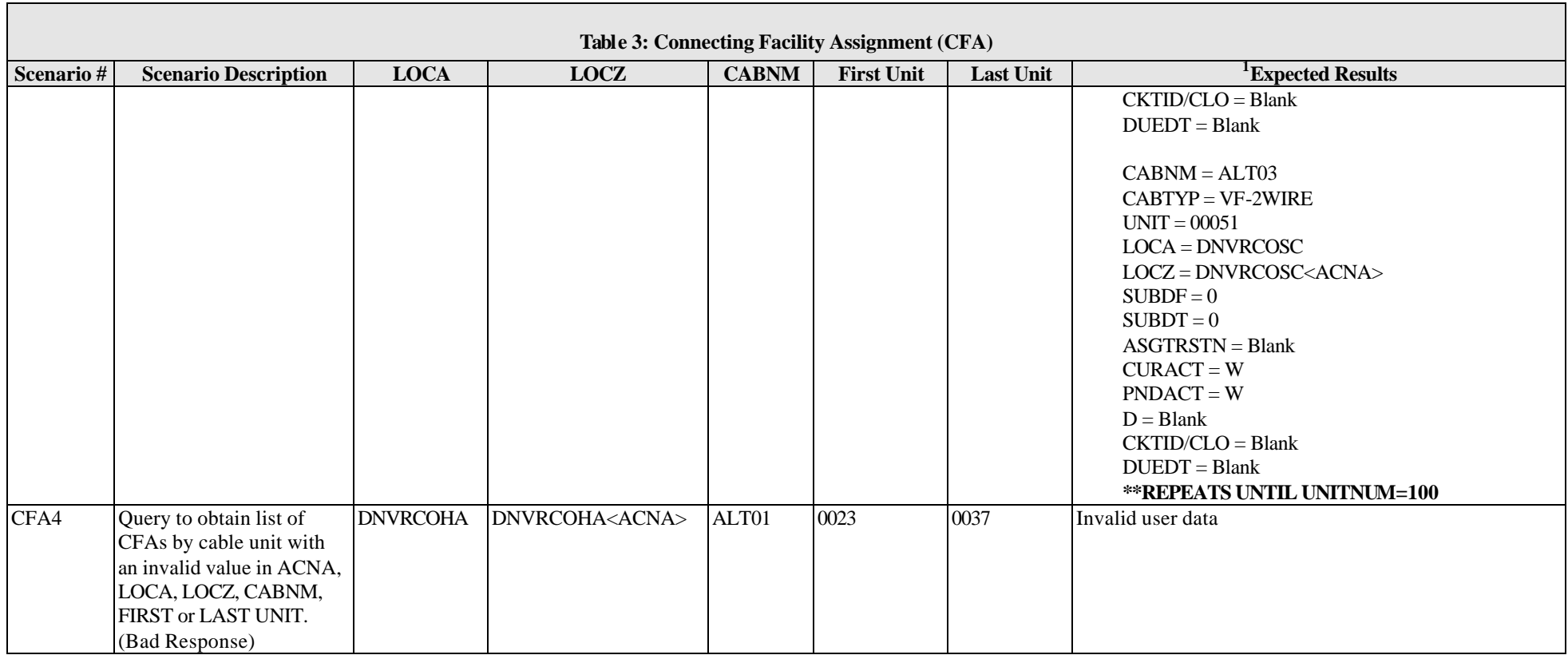

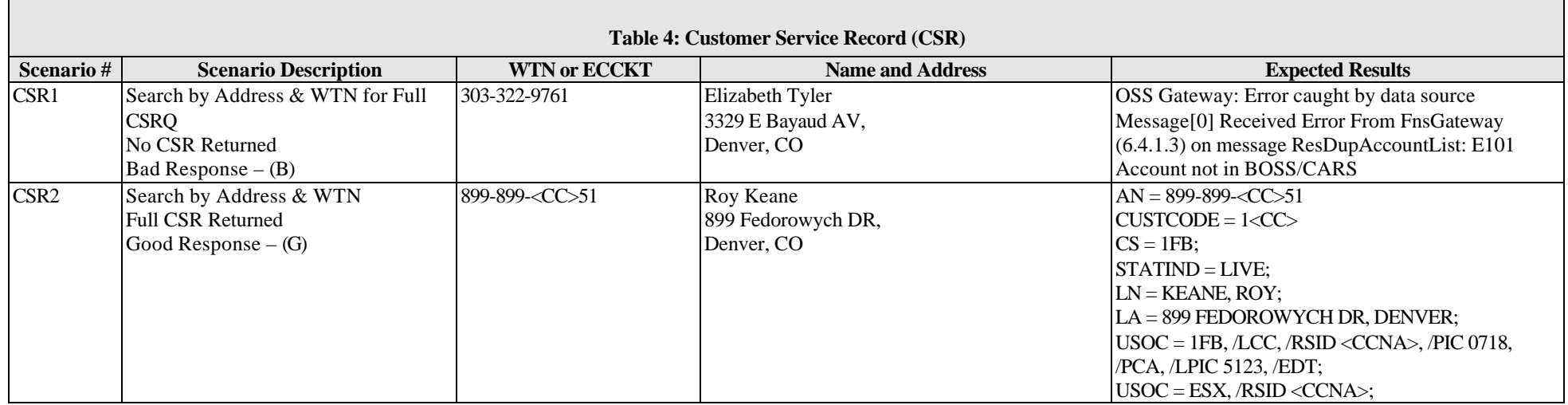

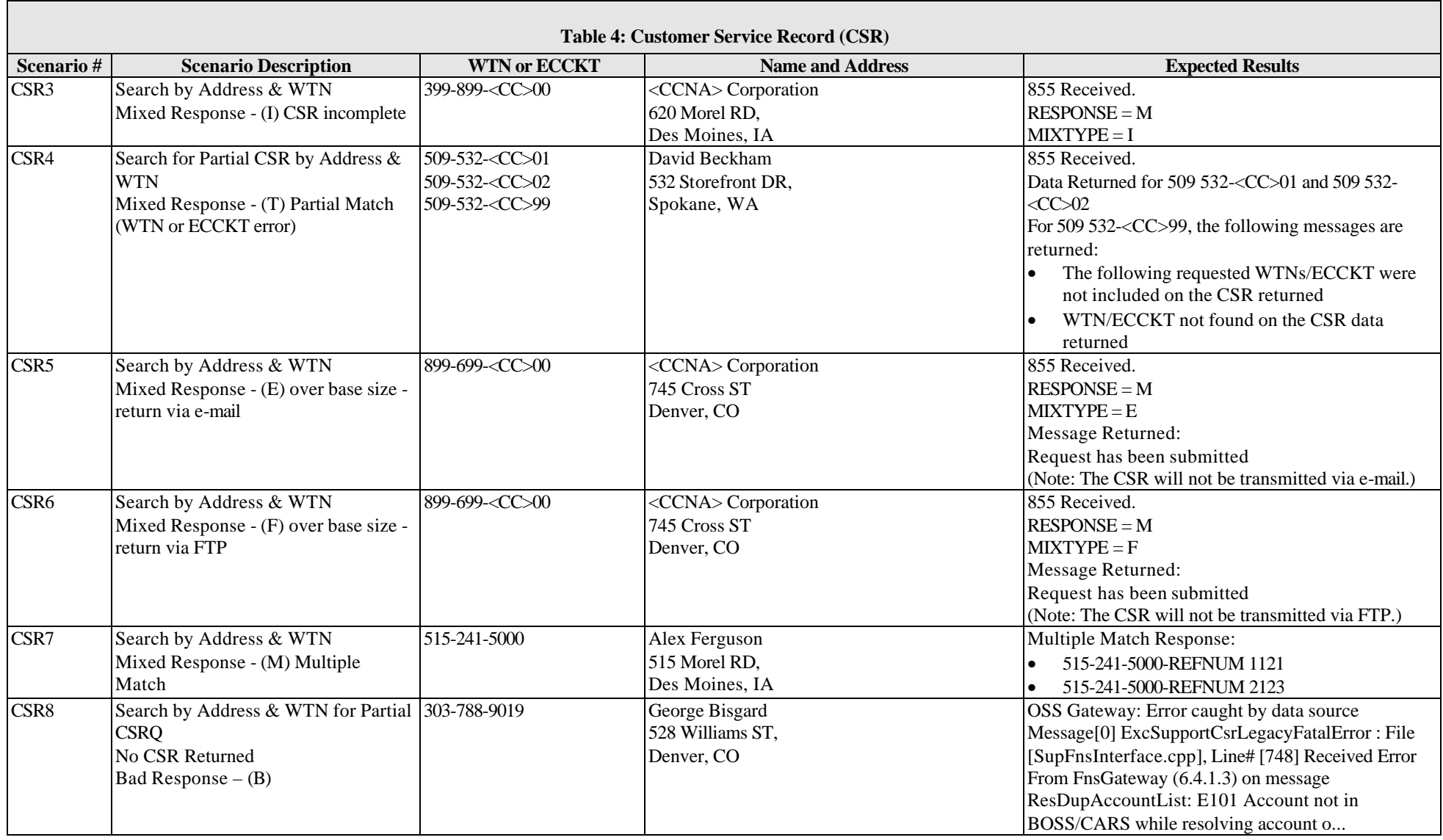

![](_page_16_Picture_220.jpeg)

![](_page_17_Picture_275.jpeg)

<sup>2</sup> BLANK values will not be returned on X12 responses

![](_page_18_Picture_262.jpeg)

![](_page_19_Picture_192.jpeg)

![](_page_20_Picture_153.jpeg)

![](_page_21_Picture_134.jpeg)

![](_page_22_Picture_178.jpeg)

![](_page_23_Picture_259.jpeg)

![](_page_24_Picture_240.jpeg)

| <b>WTN</b><br><b>Address</b><br>Scenario<br><b>Response / Scenario</b><br><b>Data Rules</b><br><b>Examples</b><br><b>Data Rules</b><br><b>Examples</b><br>#<br><b>Summary</b><br>899-499-0000<br>RLDQ1<br>Raw Loop Data Query<br>Any Number where the NPA<br>$\text{ECCKTQ} = 1$<br>$\text{ECCKTNUM} = 0$<br>by TN<br>equals 899 and the NXX<br>equals 499, 599, 699, 799,<br>$\angle$ ECCKT = BLANK<br>899, or 999.<br>used to query. | Table 8: Raw Loop Data Query (RLDQ)                                                                                                    |  |  |  |  |  |  |  |  |  |
|----------------------------------------------------------------------------------------------------|----------------------------------------------------------------------------------------------------|--|--|--|--|--|--|--|--|--|
|                                                                                                    |                                                                                                    |  |  |  |  |  |  |  |  |  |
|                                                                                                    | <sup>3</sup> Expected Results                                                                                                    |  |  |  |  |  |  |  |  |  |
|                                                                                                    |                                                                                                    |  |  |  |  |  |  |  |  |  |
| WCCLLI = DNVRCOSA<br>$MLTDIST = 8300$<br>LOOPSTAT = WKG<br>$SEGMENTQTY = 2$<br>$SEGMENTNUM = 1$<br>$CABLE$ $NAME = 46$                                                                                                    | $WTN = 899 - \NXX-XXXX >$ used to query><br>Street Address Number should match the NXX of the TN<br><nxx> Fedorowych DR, Denver, CO 33333<br/>TERMINAL_ID = <math>X</math> Y Fedorowych DR where<br/><math>Y =</math> the NXX used to query<br/>BRIDGE_TAP_OFFSET_DESC = BLANK<br/><math>MAKE</math>_UP_DESC = 26NL 5.800kf<br/>PAIR_GAIN_TYPE = NO_PG<br/><math>PAIR_NUMBER = 750</math></nxx> |  |  |  |  |  |  |  |  |  |

<sup>&</sup>lt;sup>3</sup> BLANK values will not be returned on X12 responses

![](_page_25_Picture_190.jpeg)

![](_page_26_Picture_191.jpeg)

![](_page_27_Picture_204.jpeg)

![](_page_28_Picture_201.jpeg)

![](_page_29_Picture_185.jpeg)

![](_page_30_Picture_185.jpeg)

![](_page_31_Picture_192.jpeg)

![](_page_32_Picture_216.jpeg)

![](_page_33_Picture_218.jpeg)

![](_page_34_Picture_182.jpeg)

![](_page_35_Picture_200.jpeg)
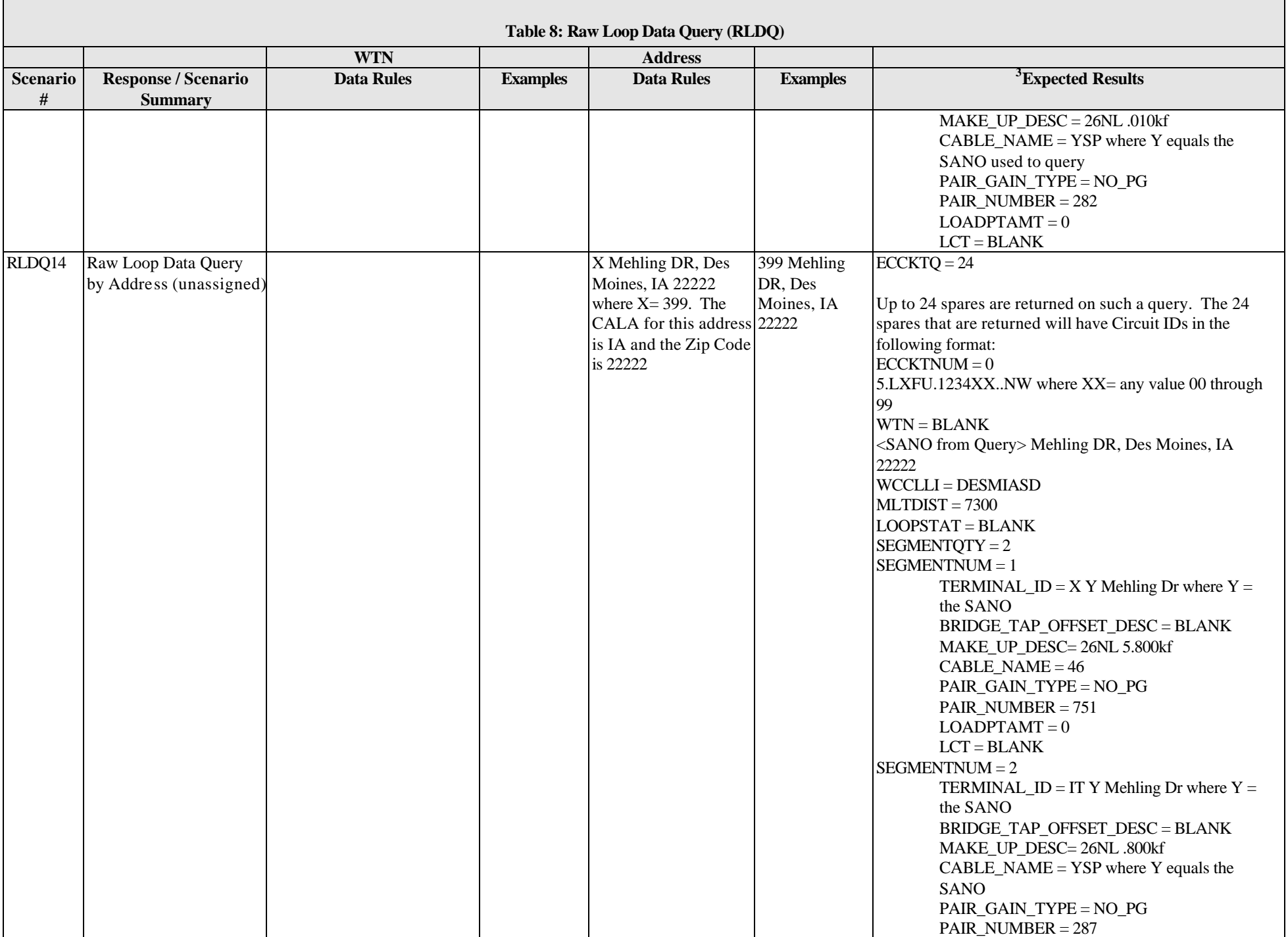

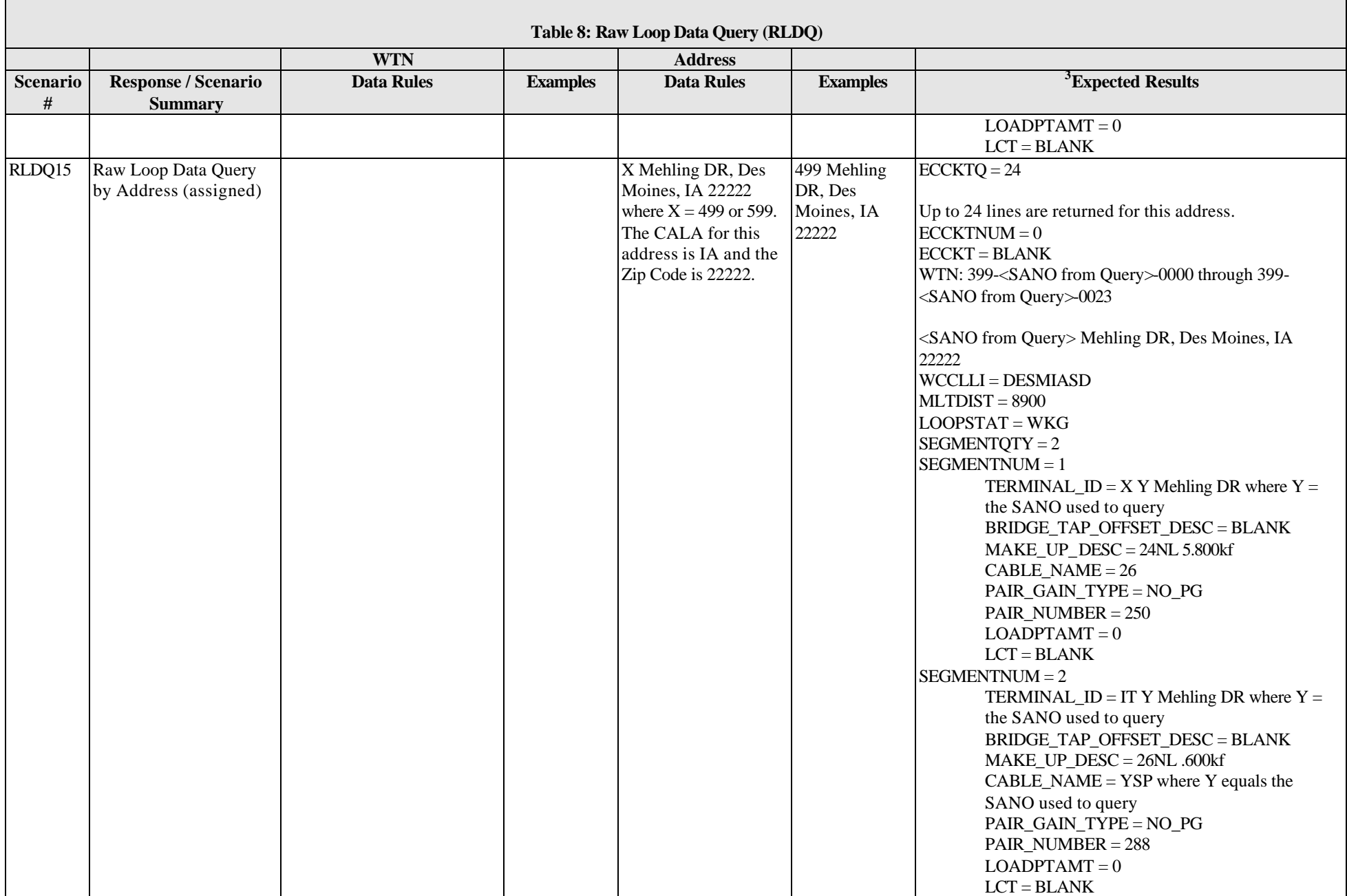

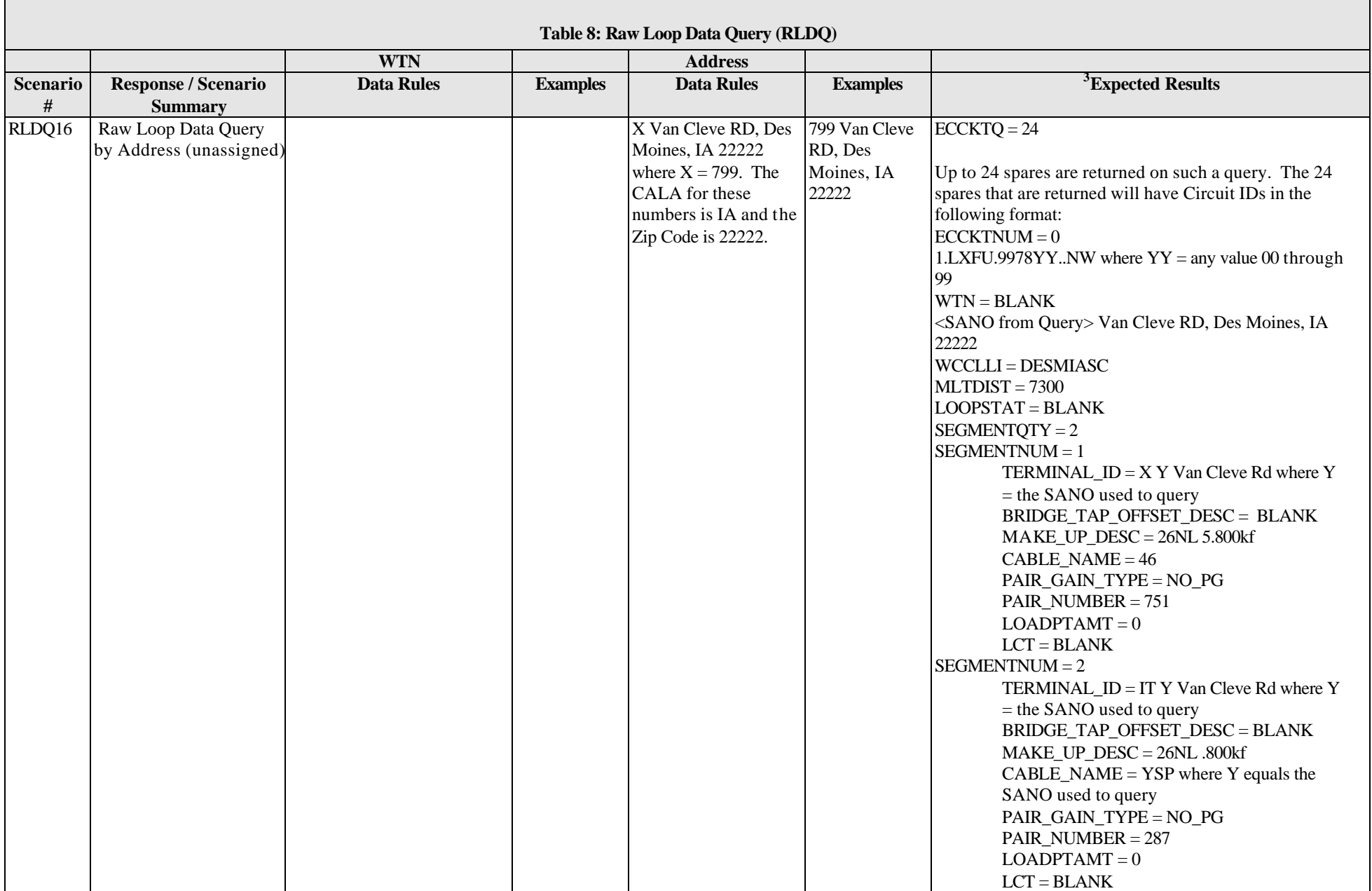

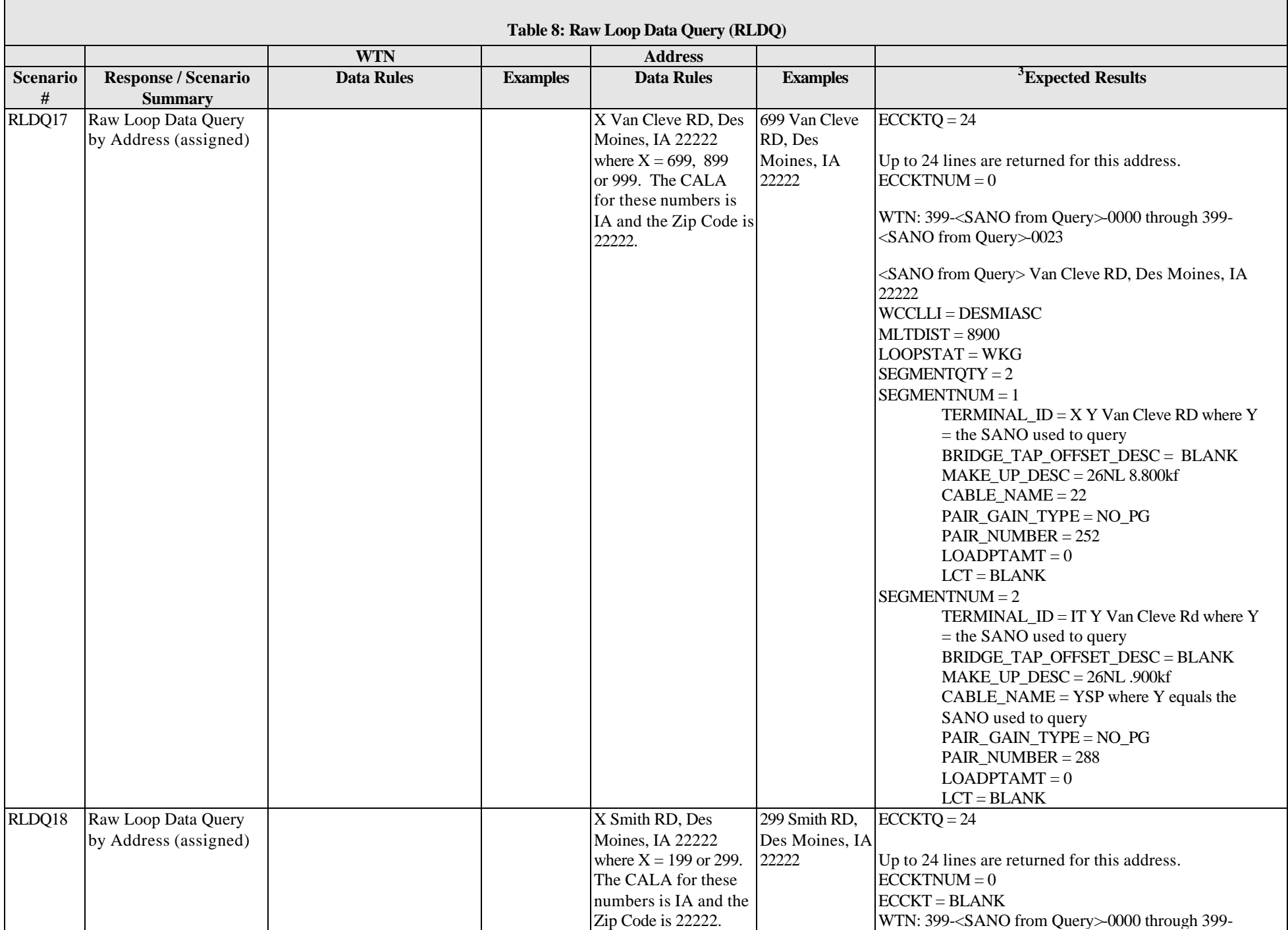

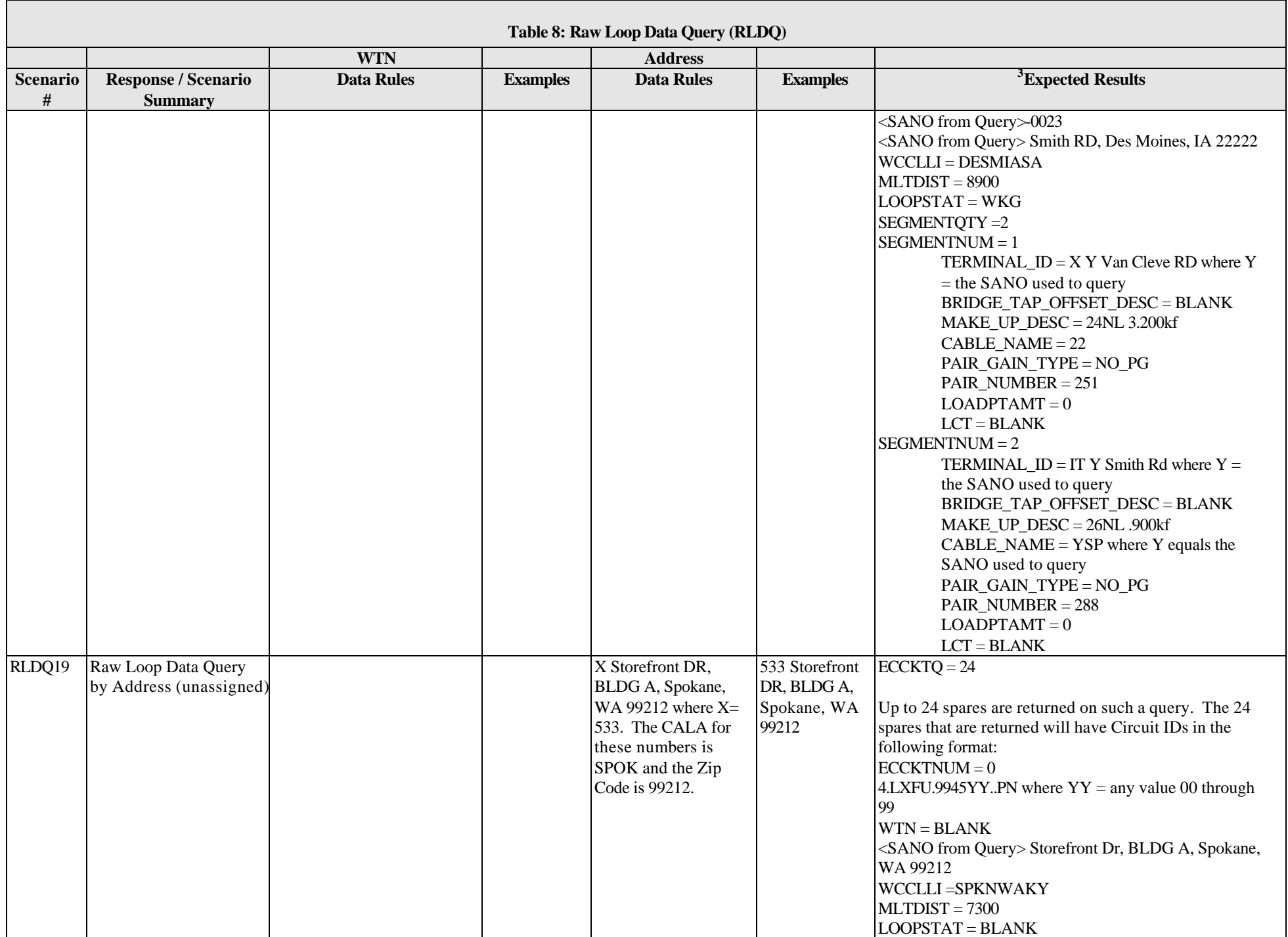

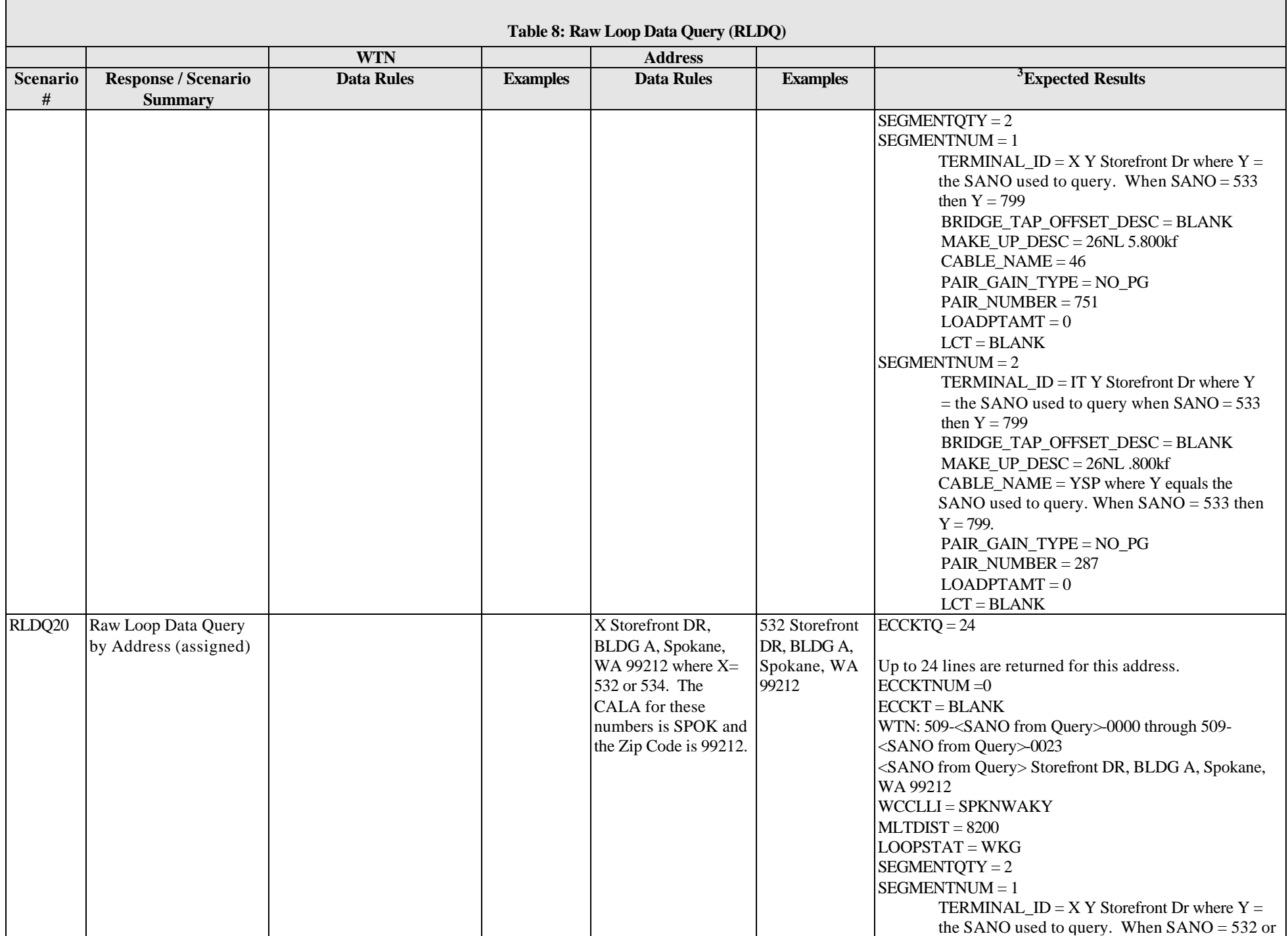

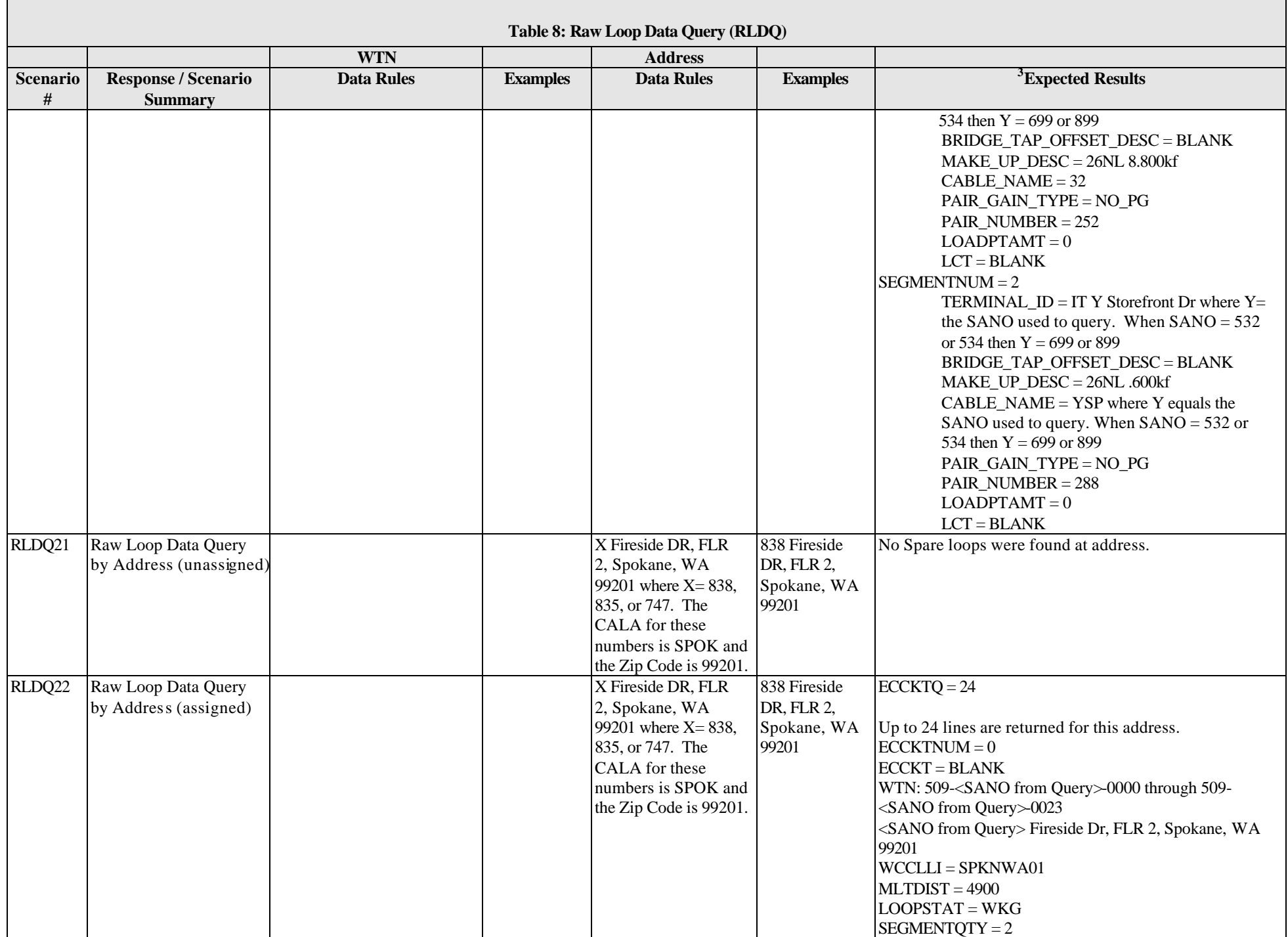

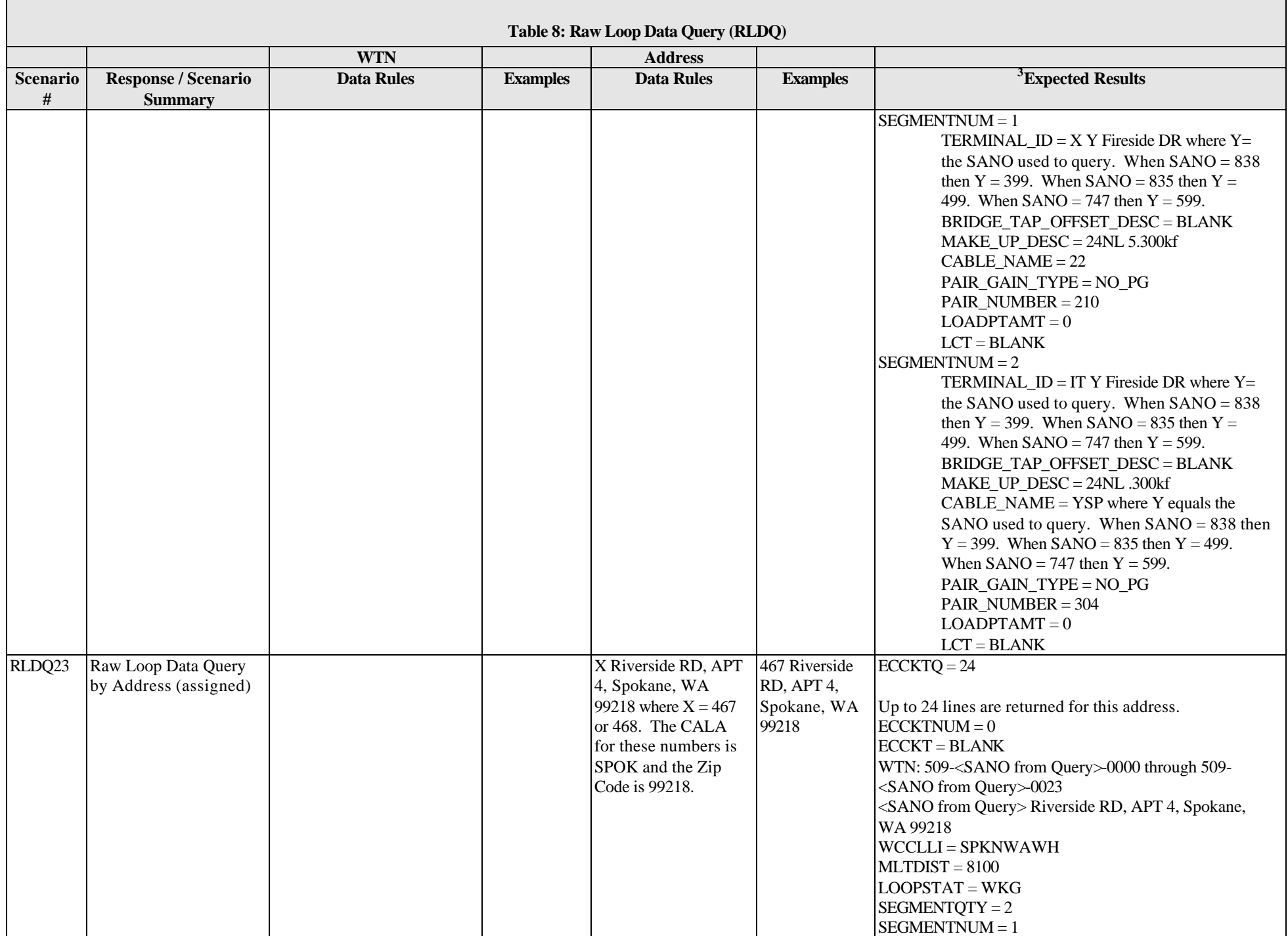

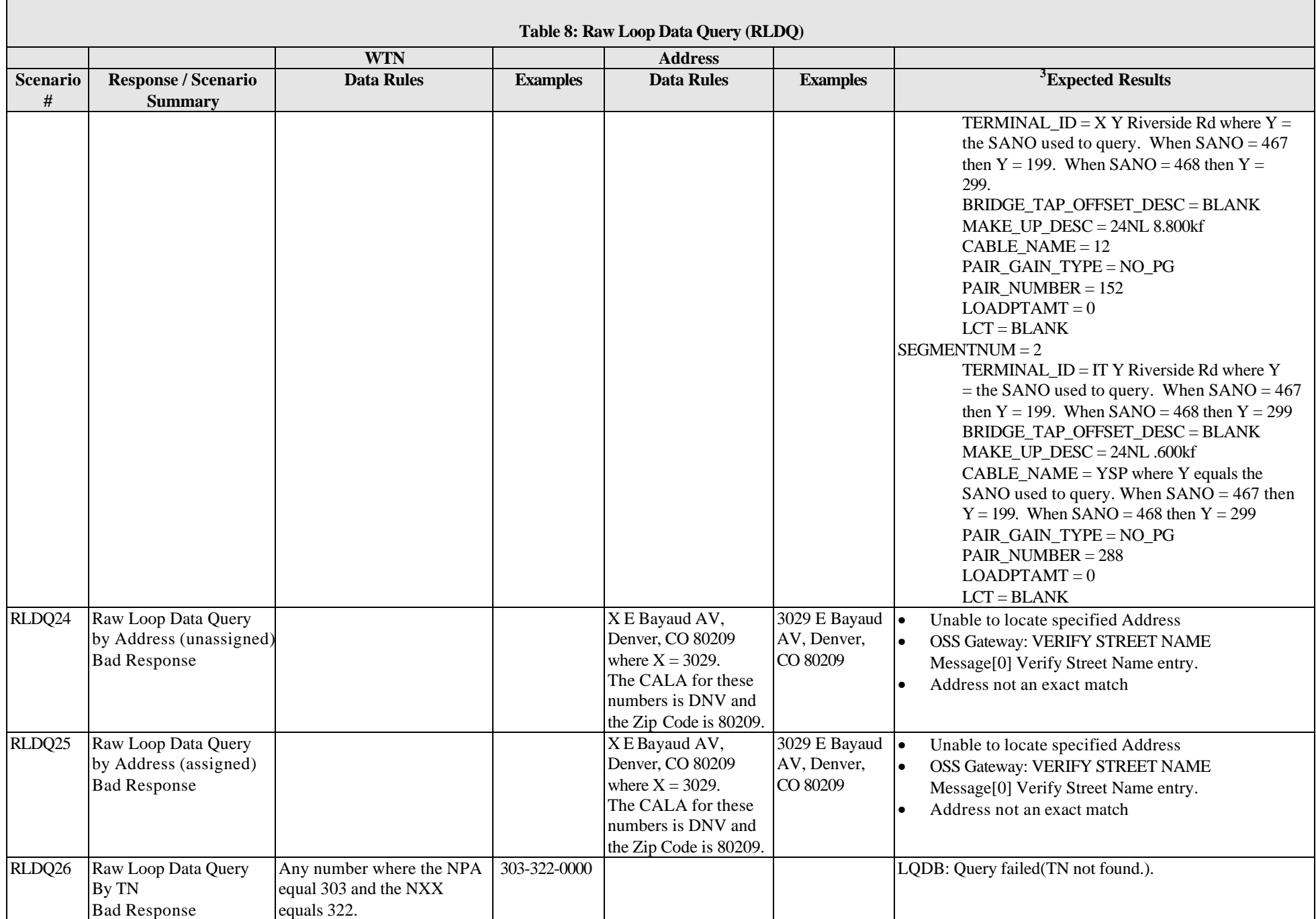

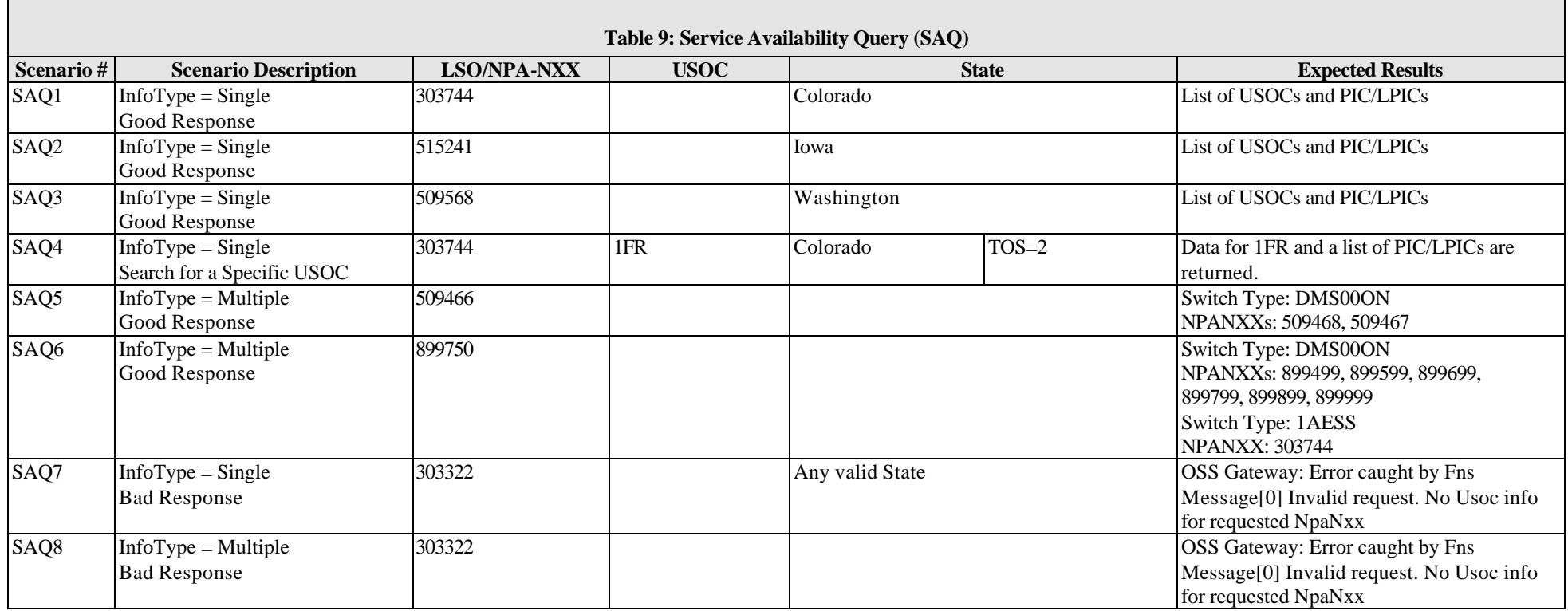

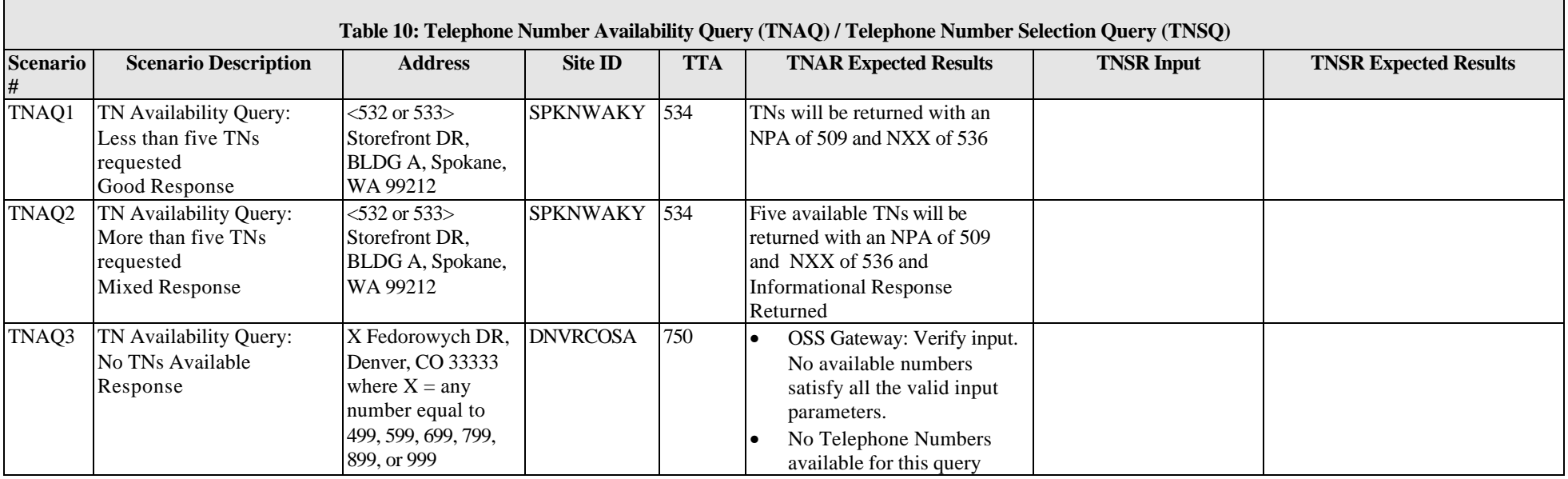

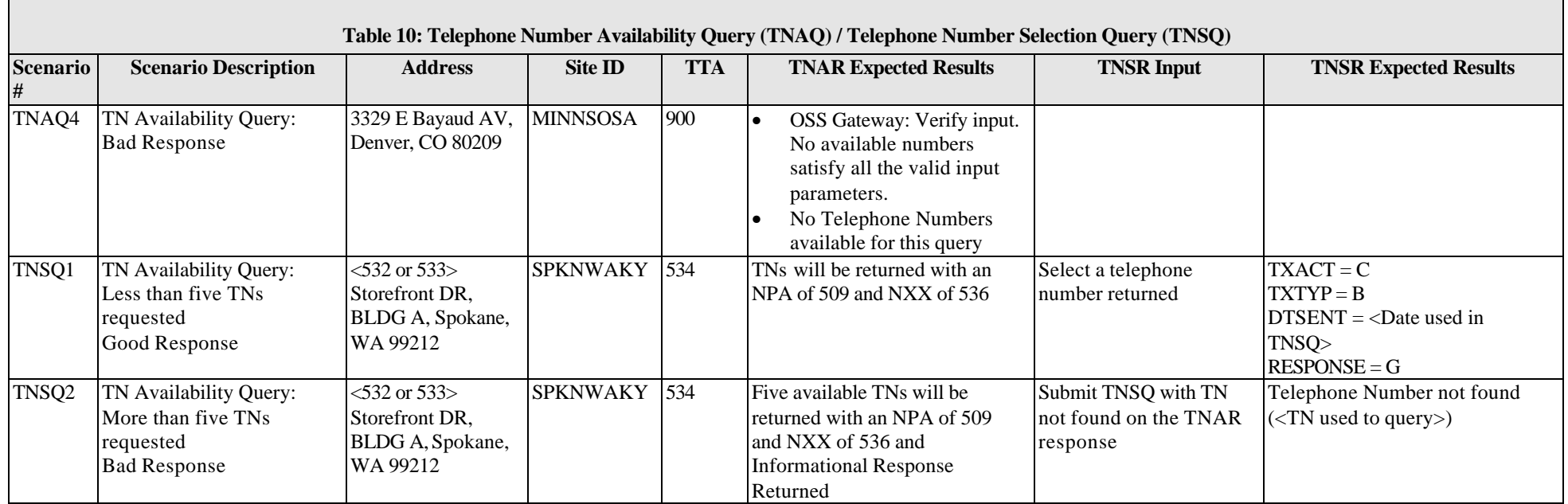

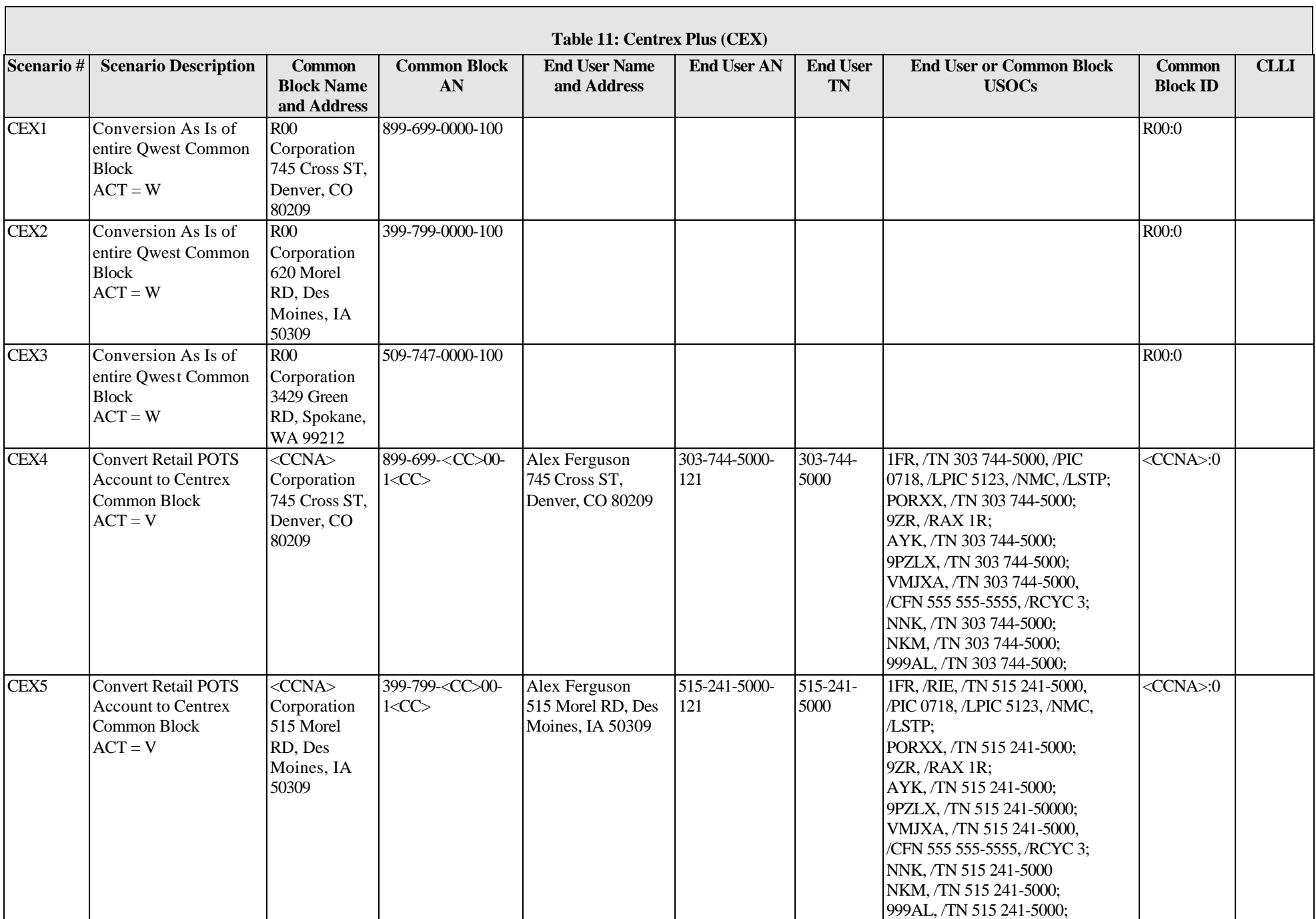

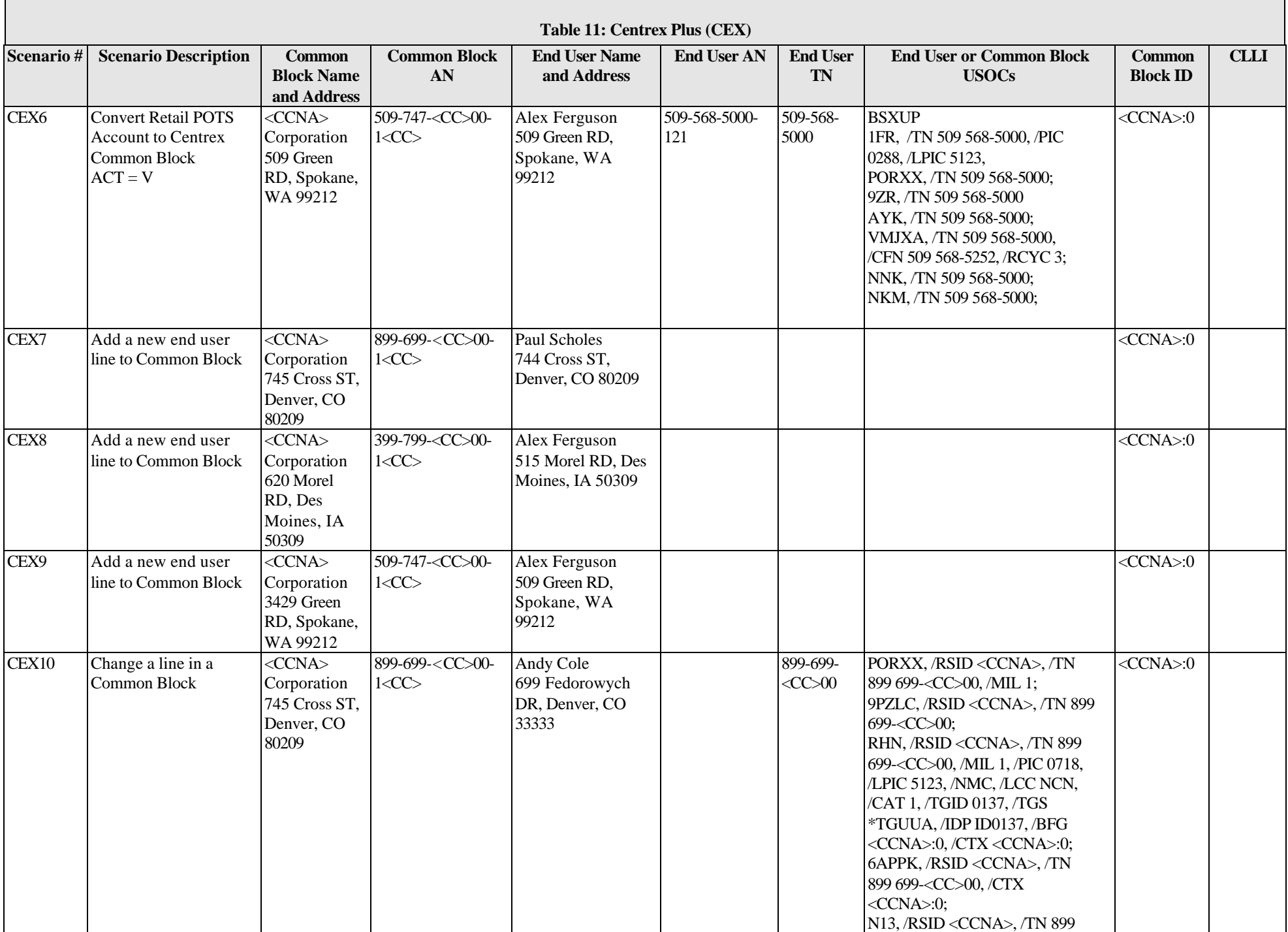

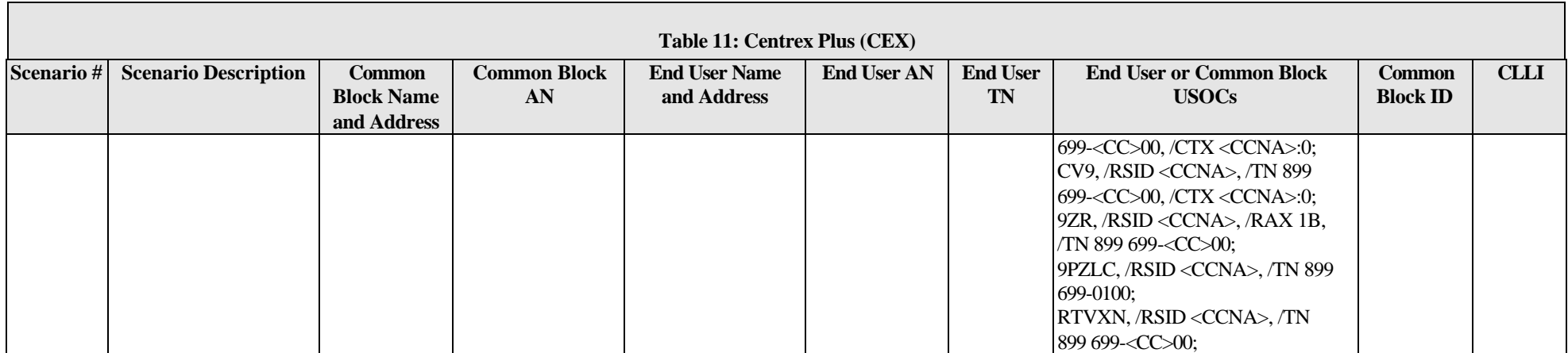

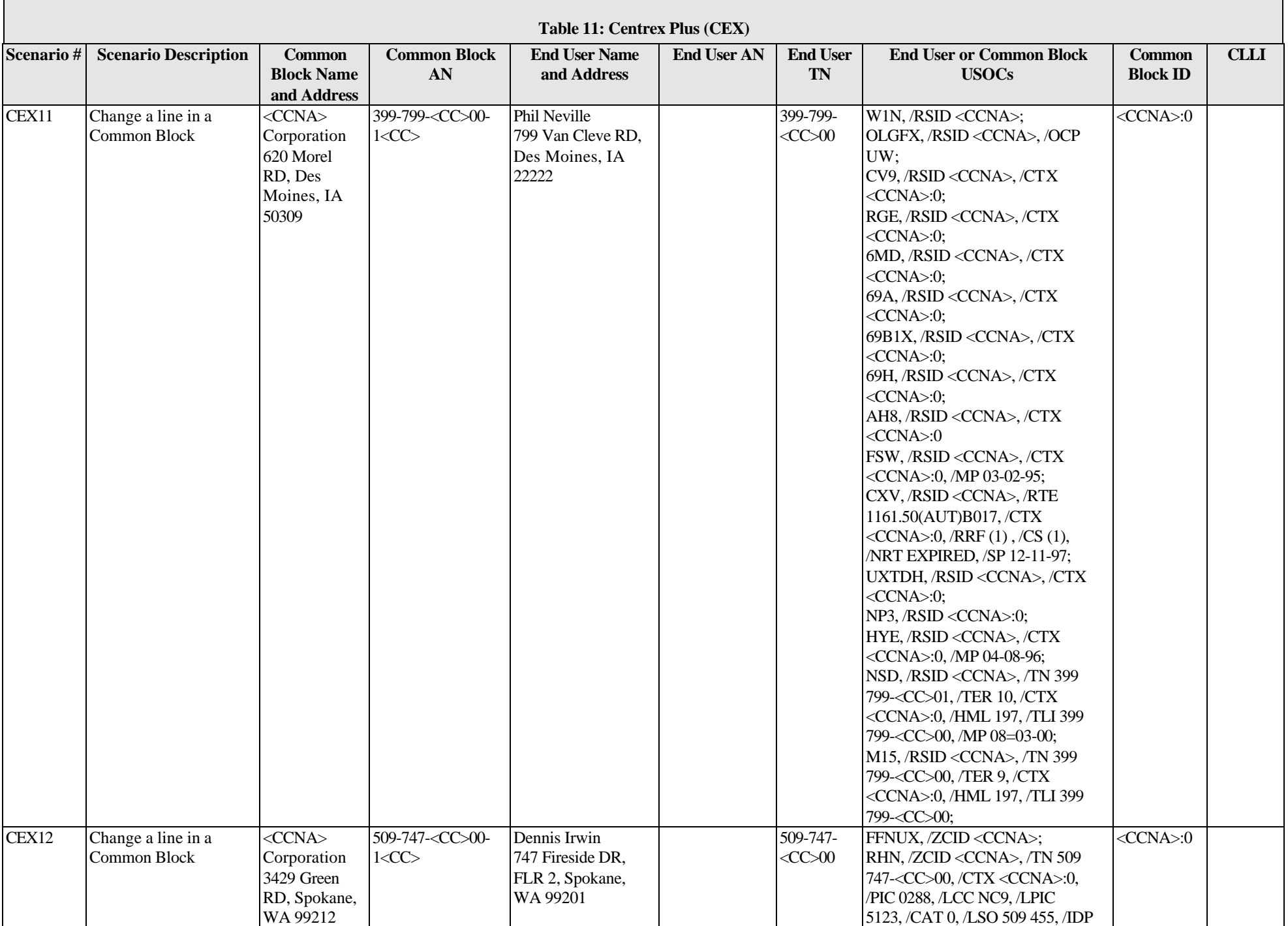

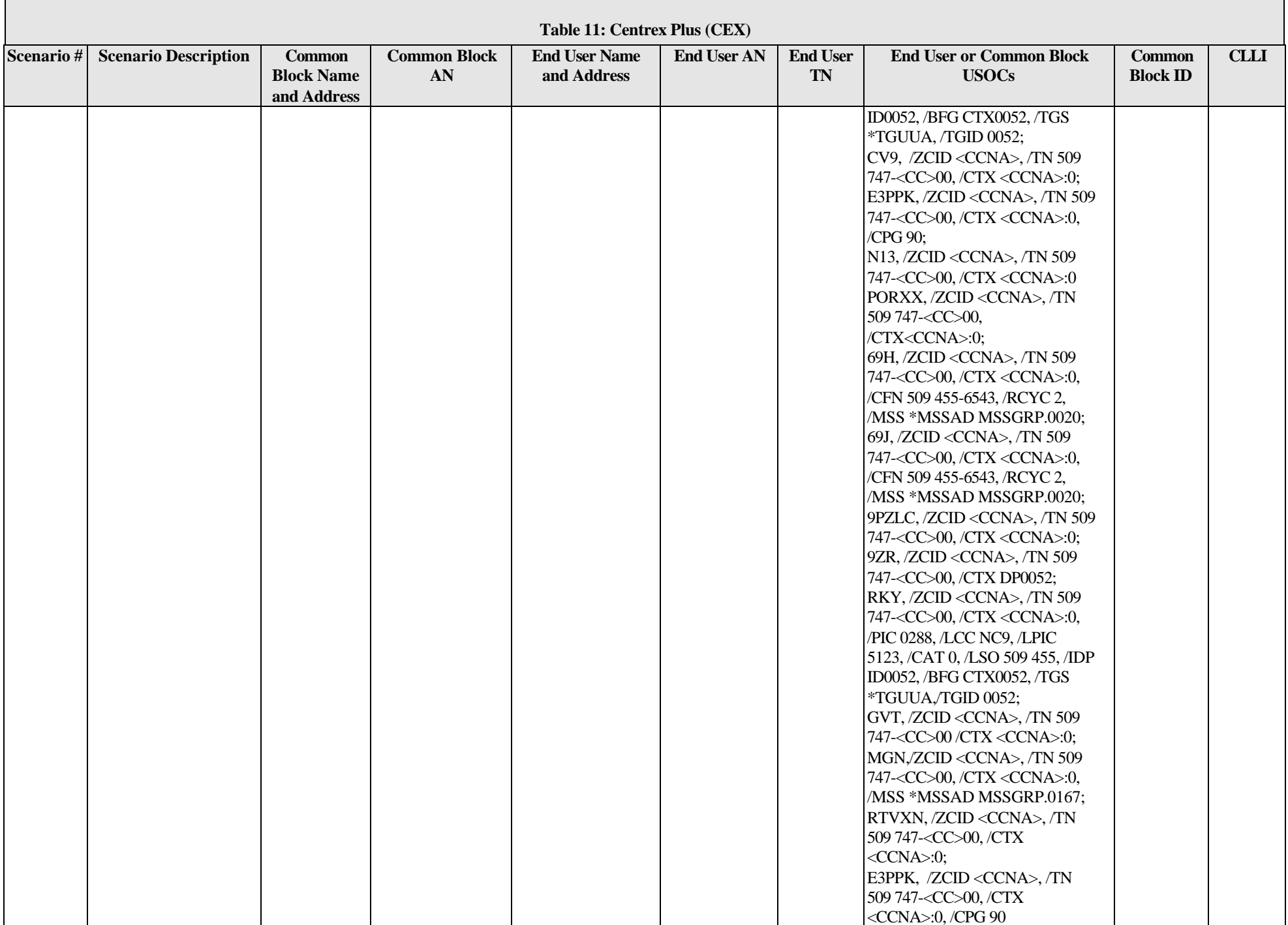

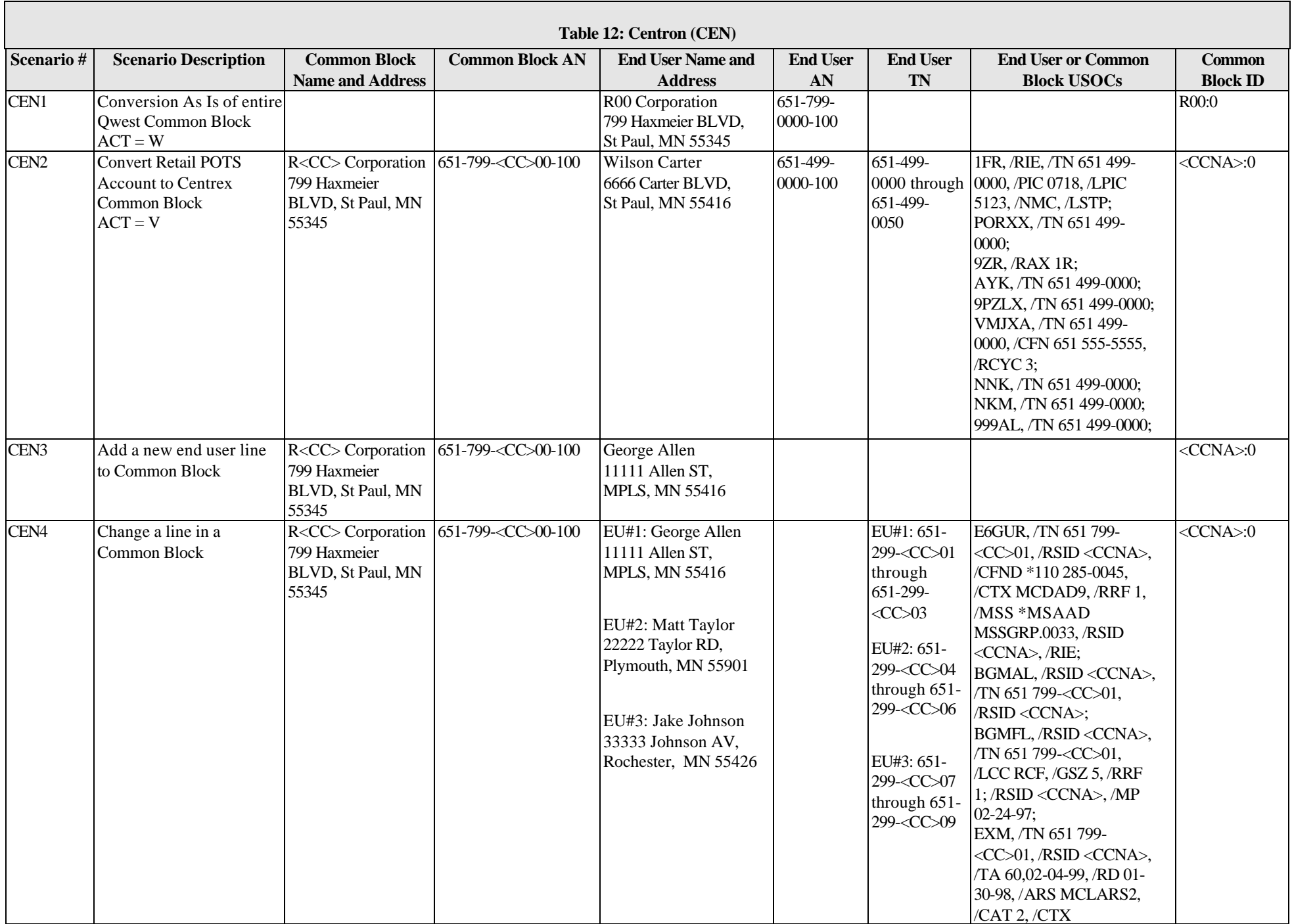

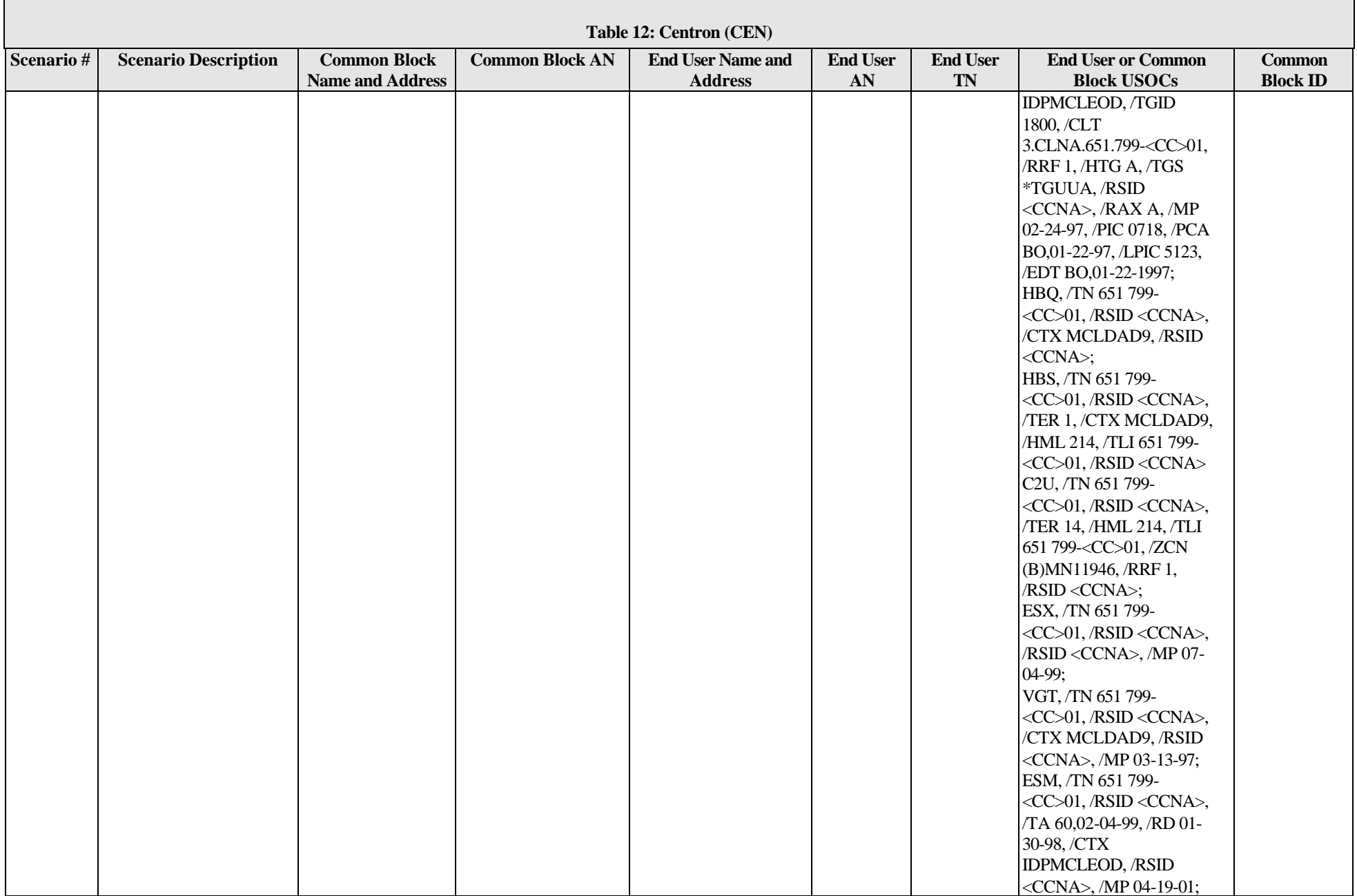

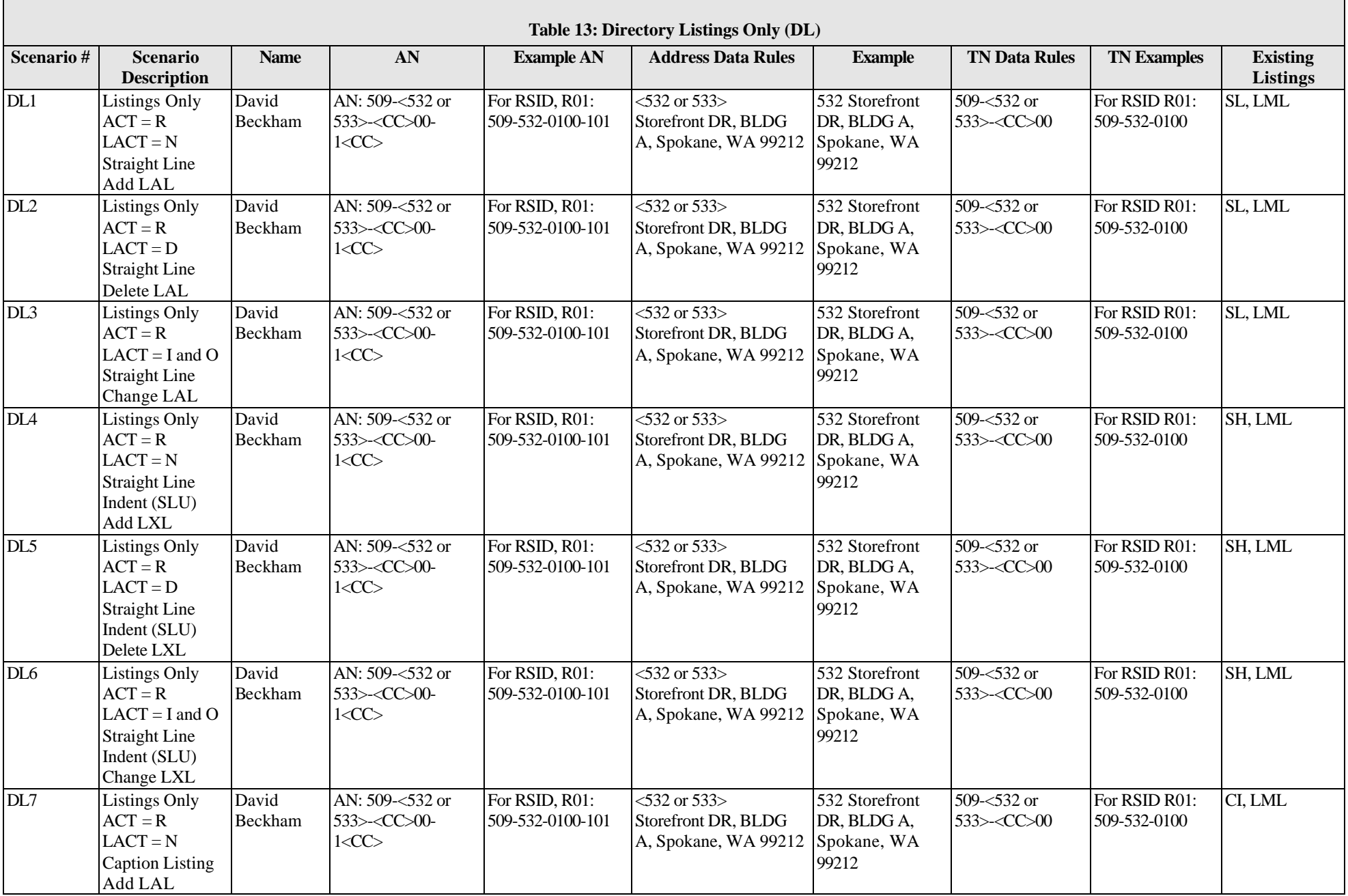

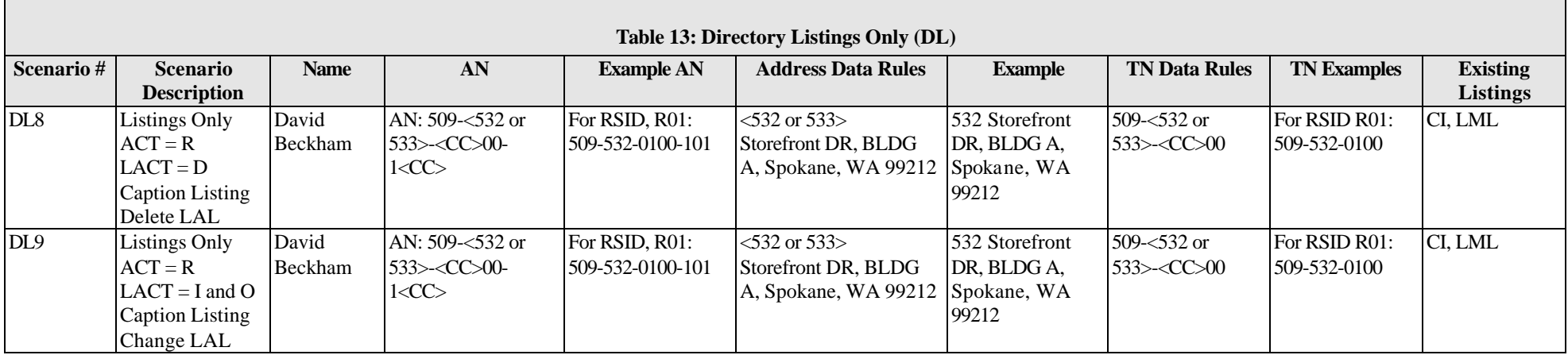

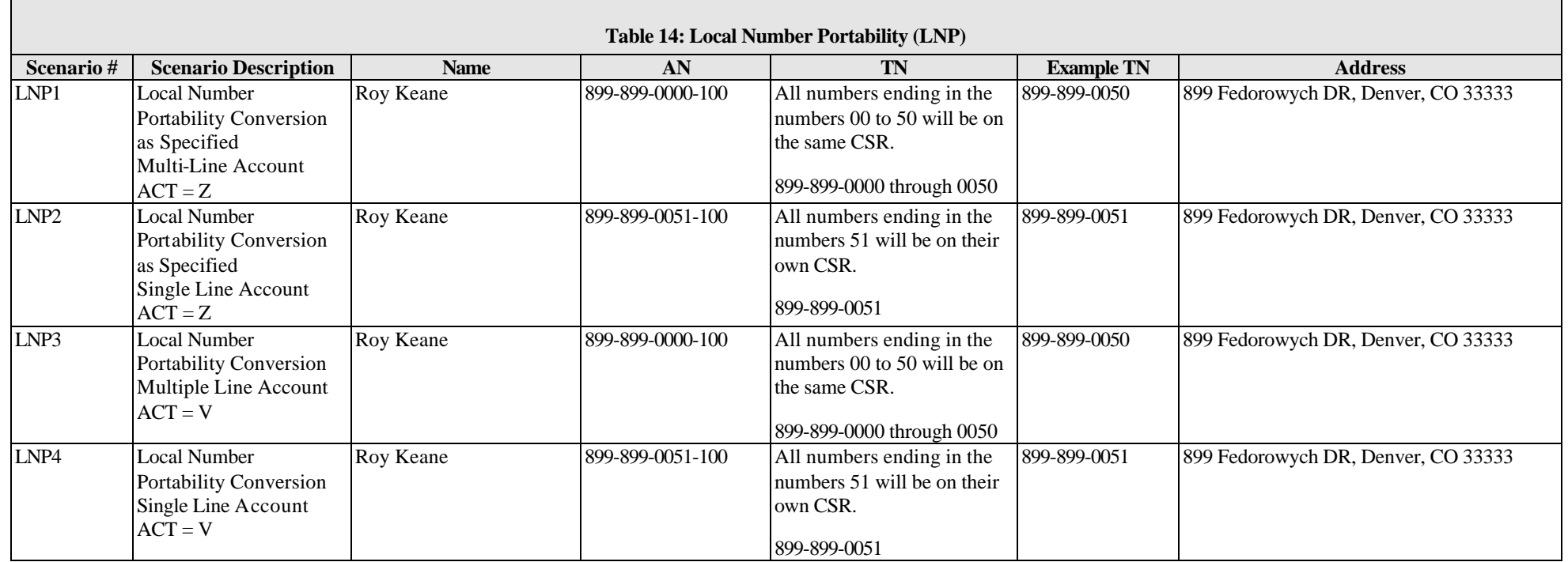

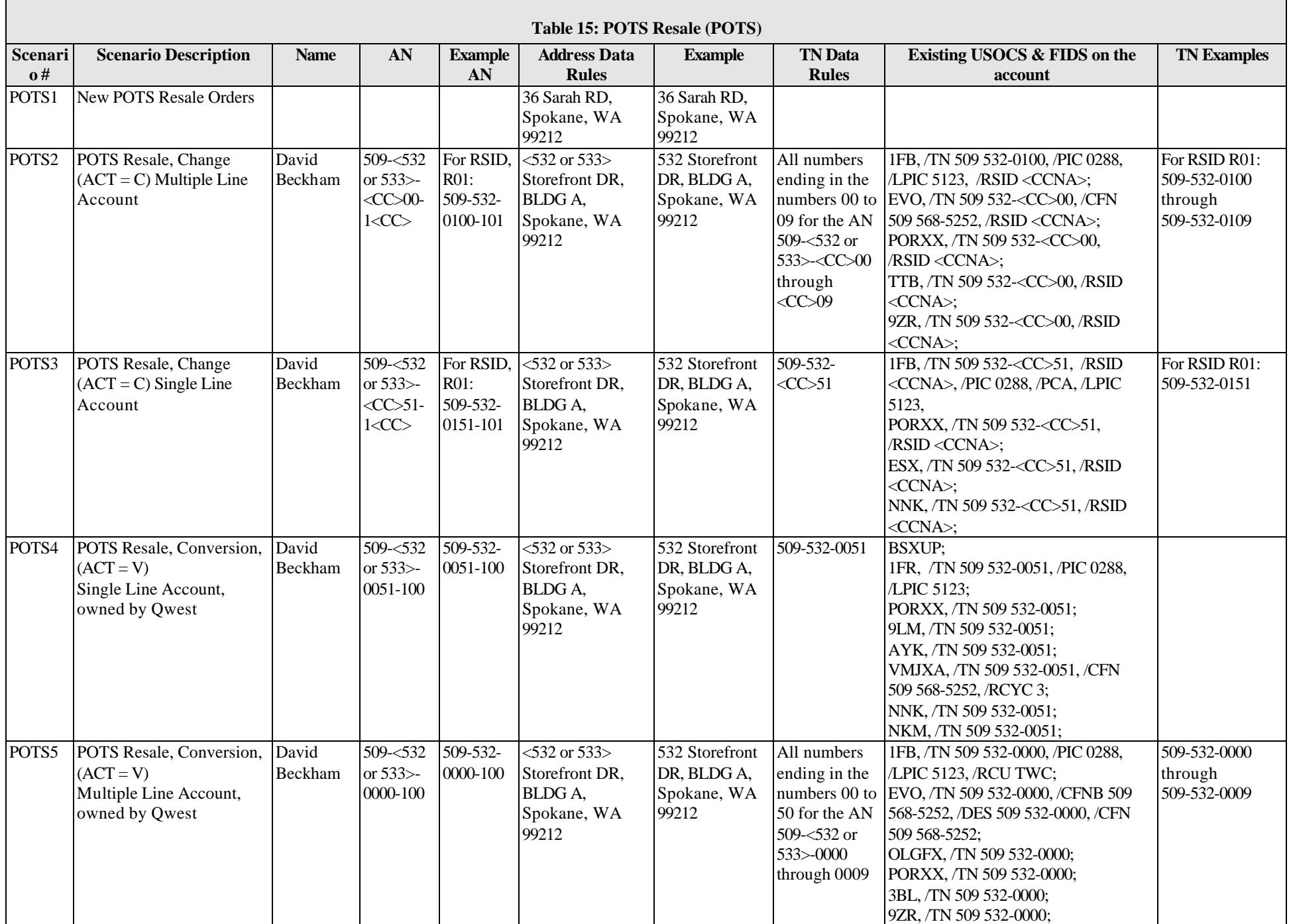

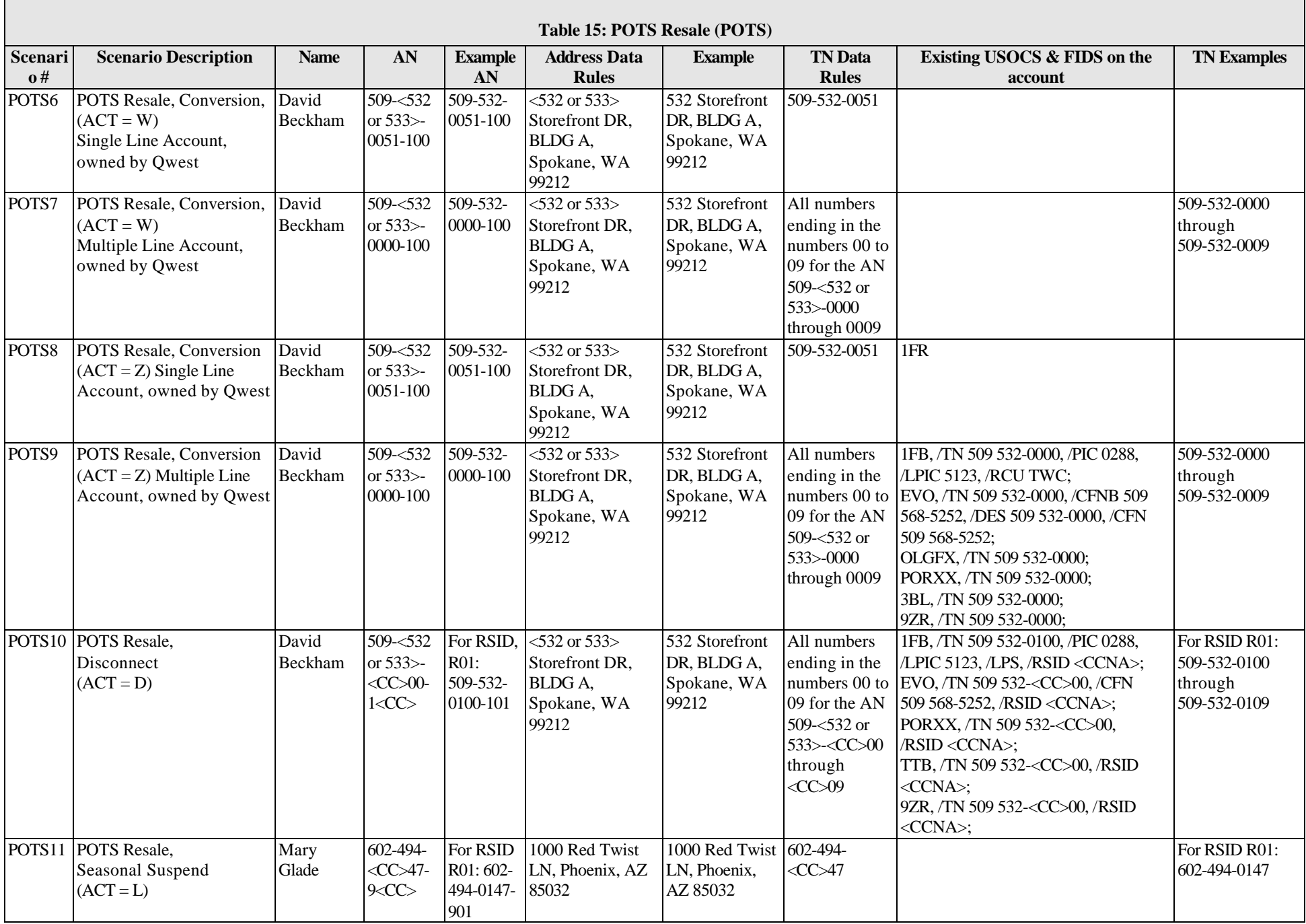

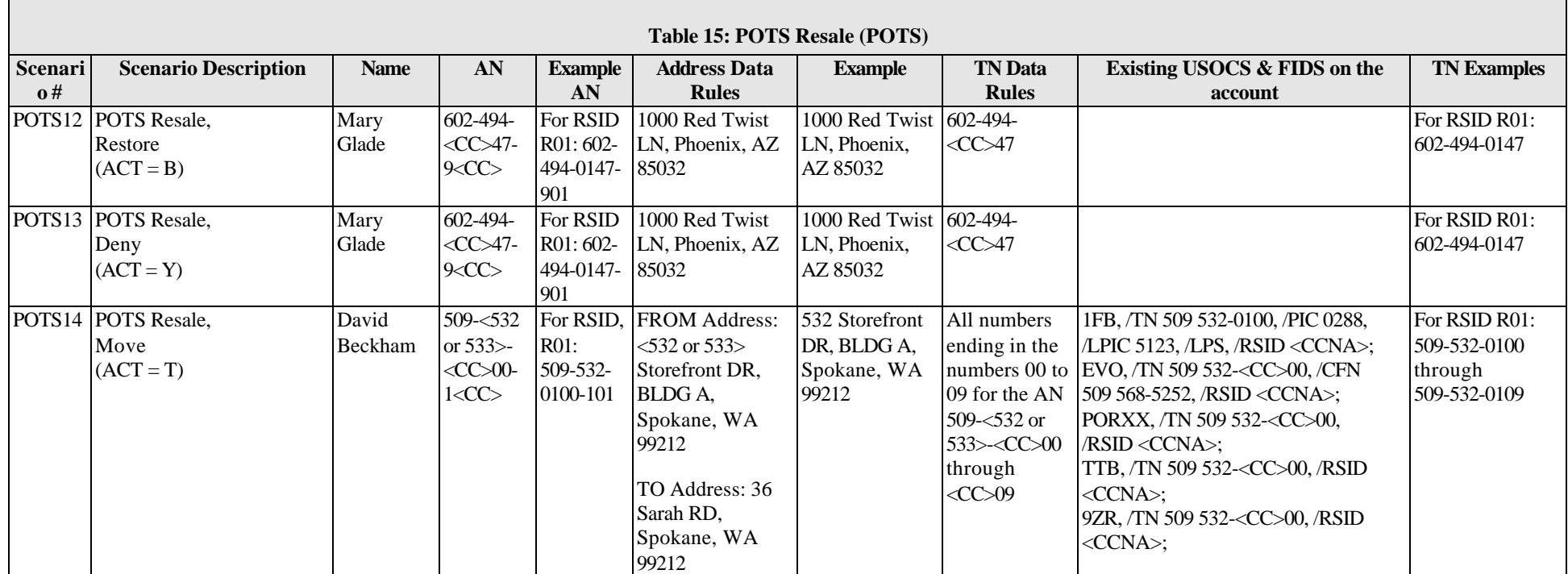

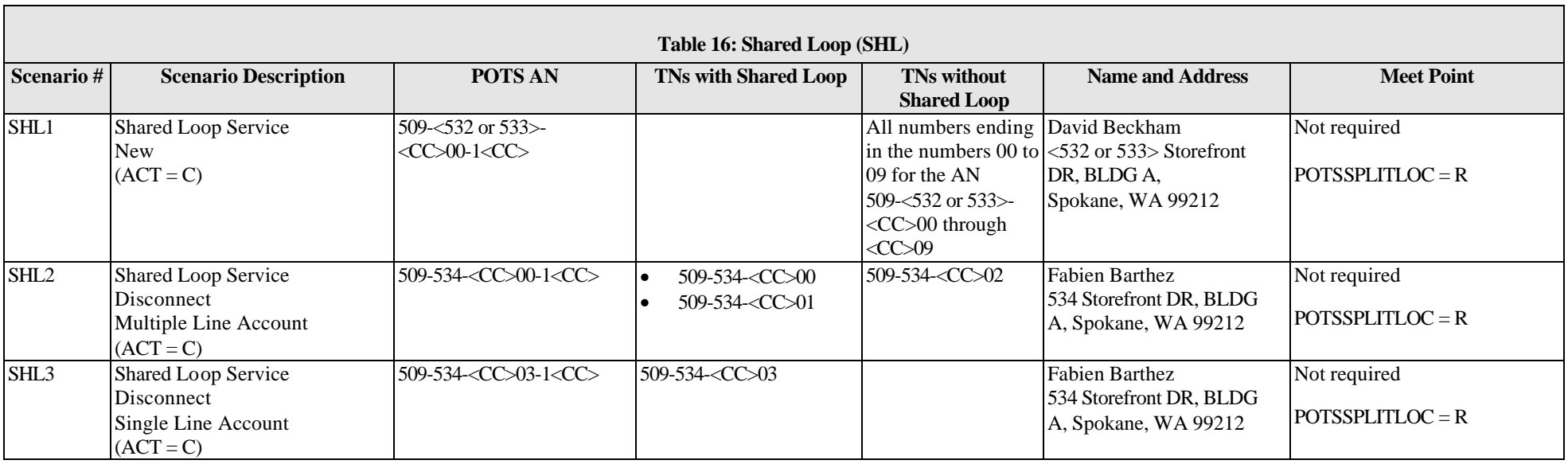

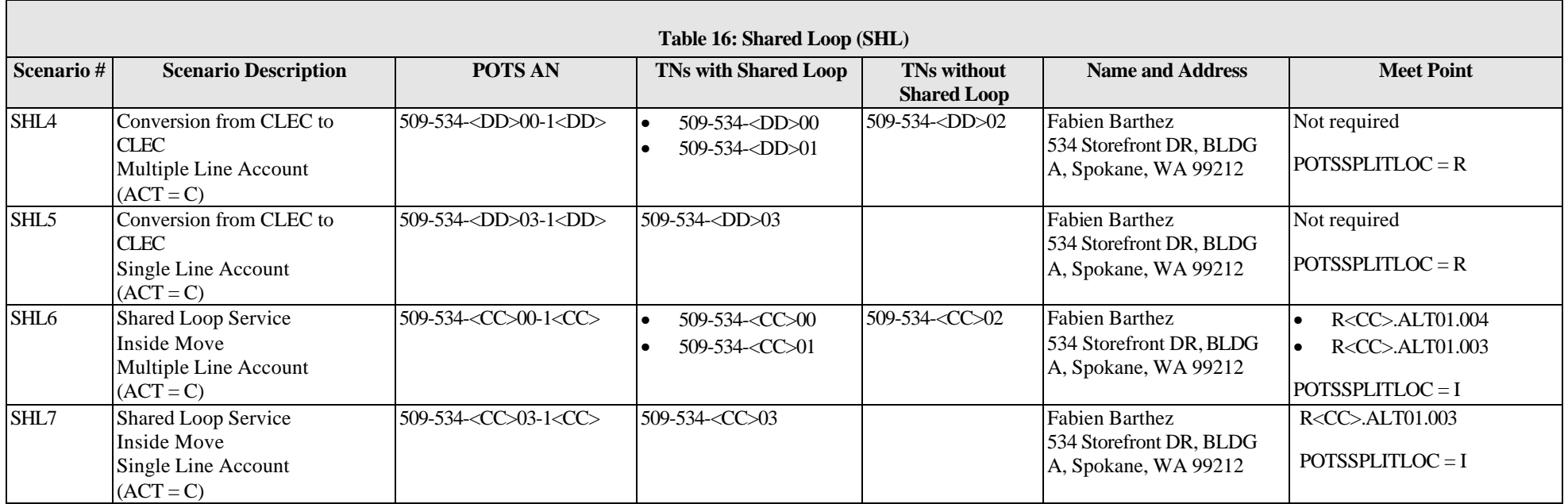

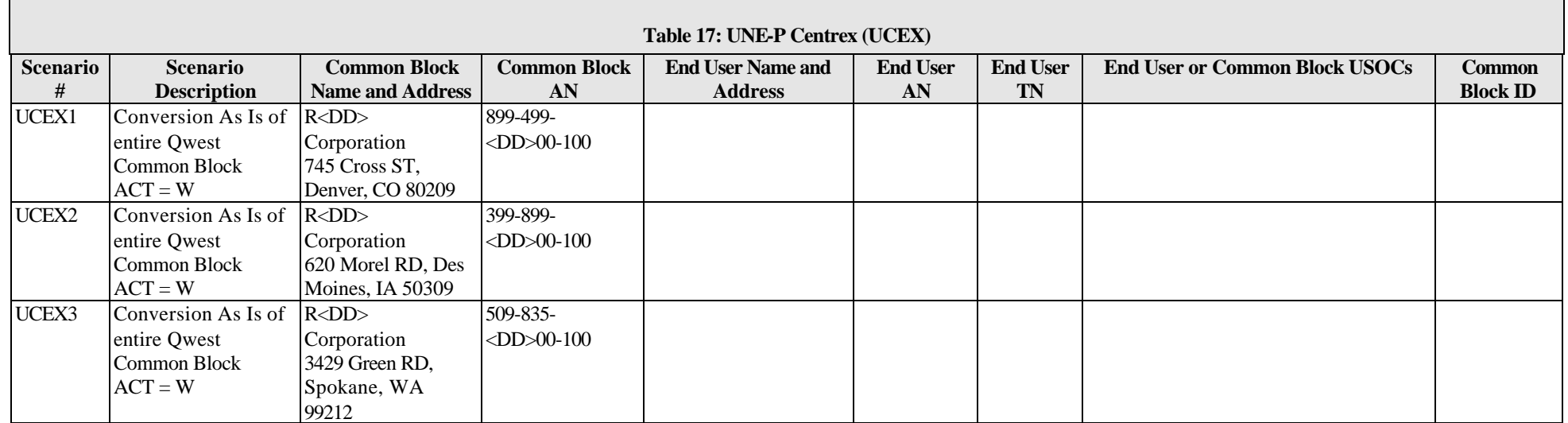

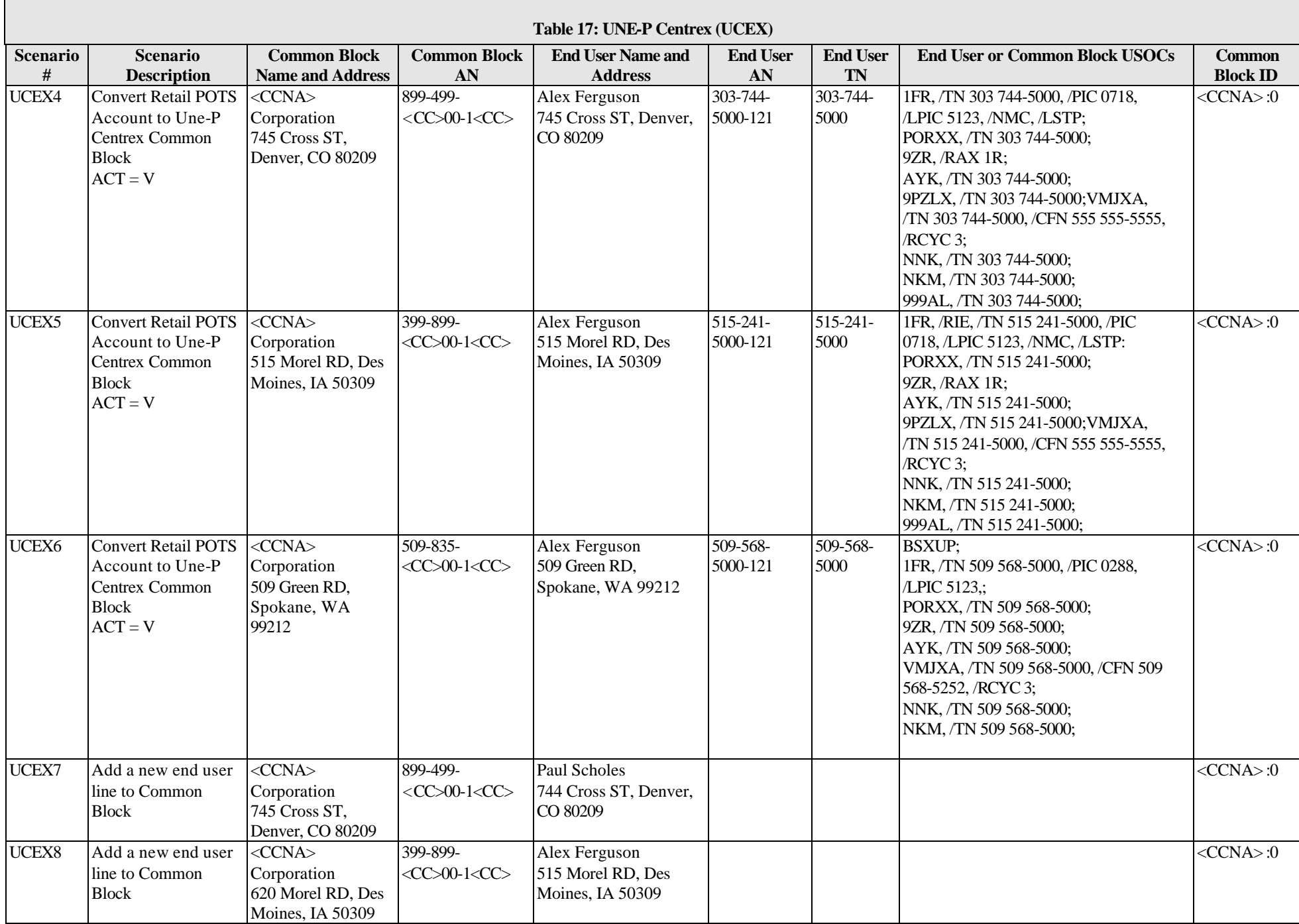

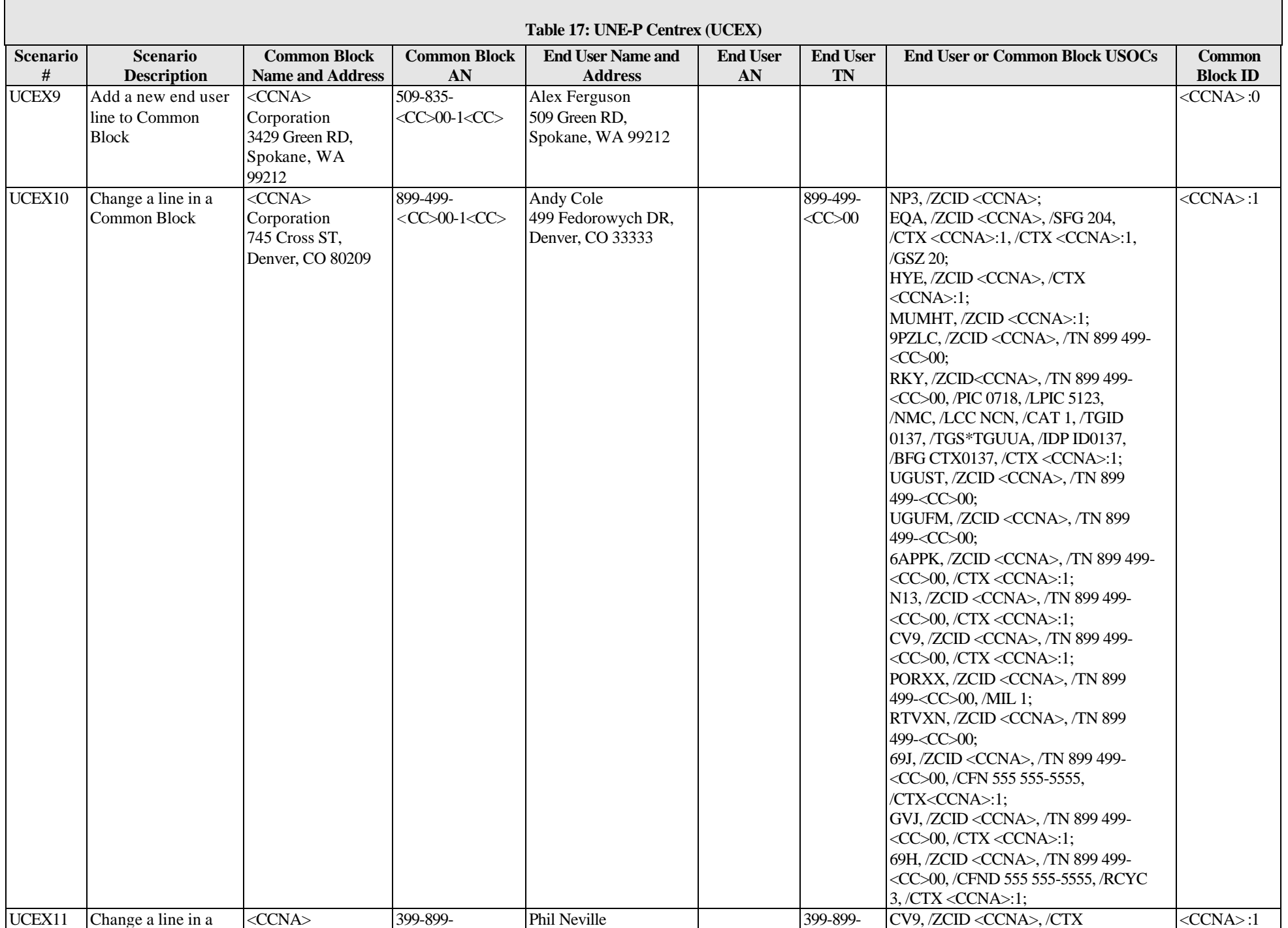

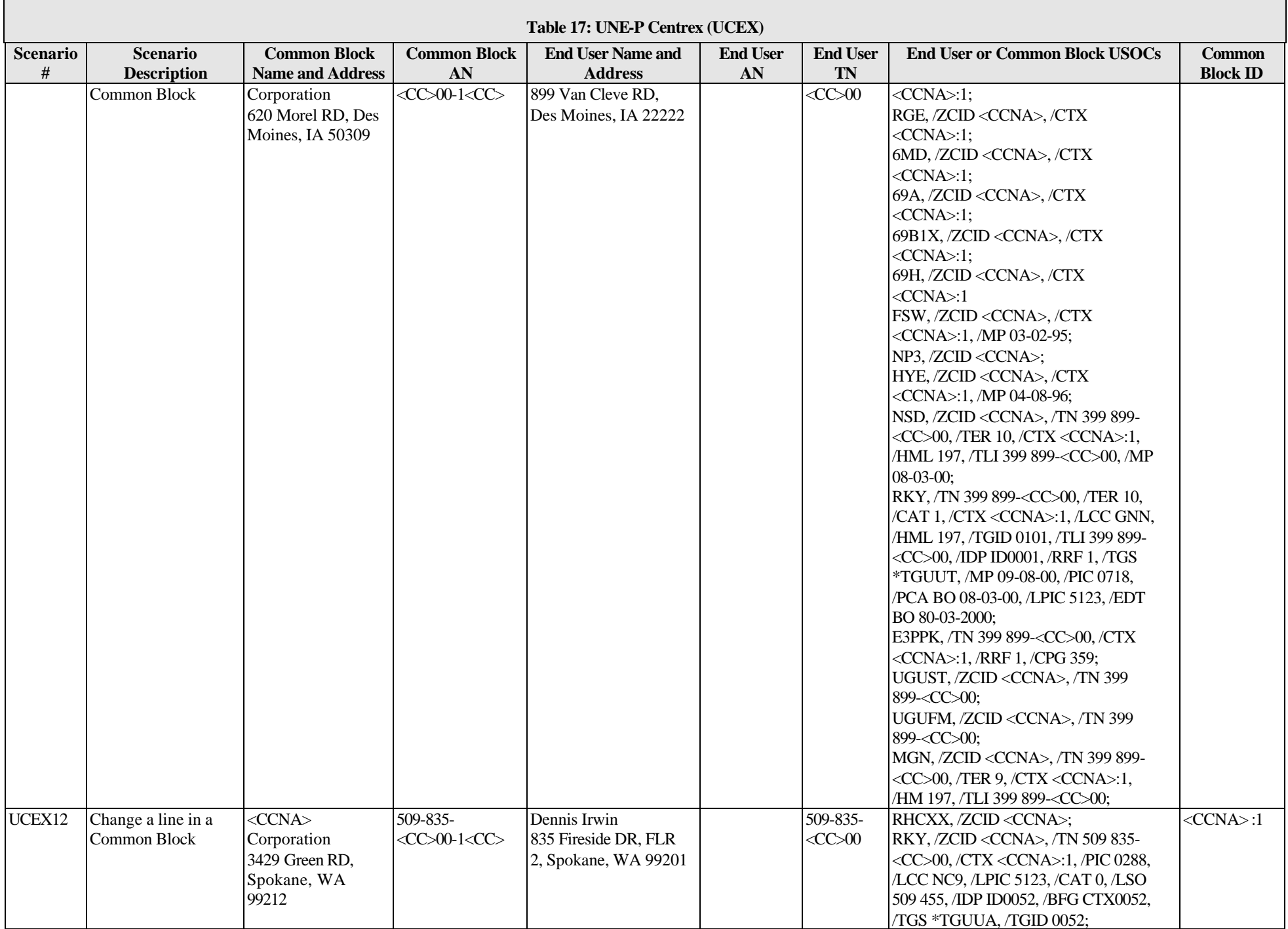

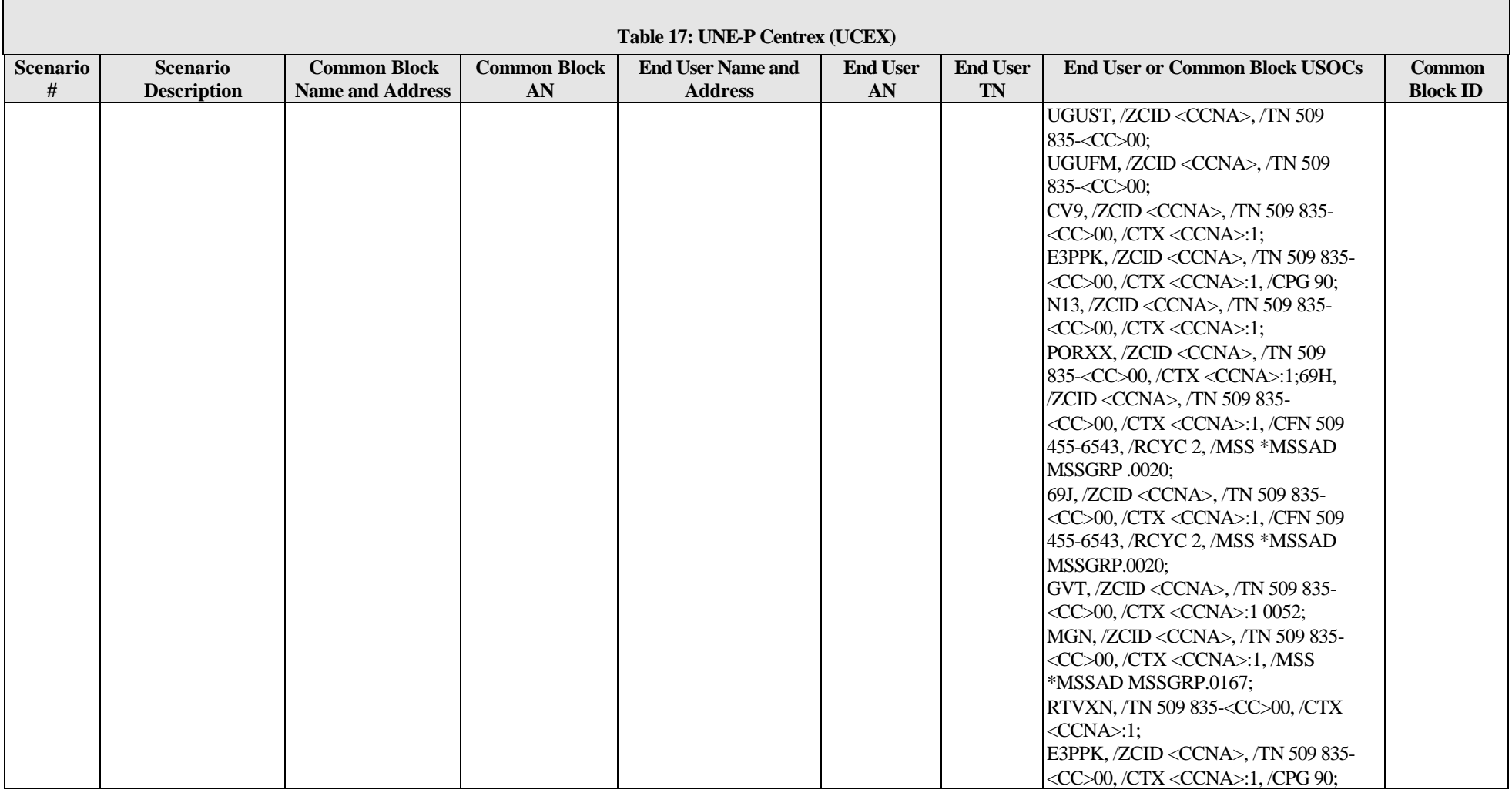

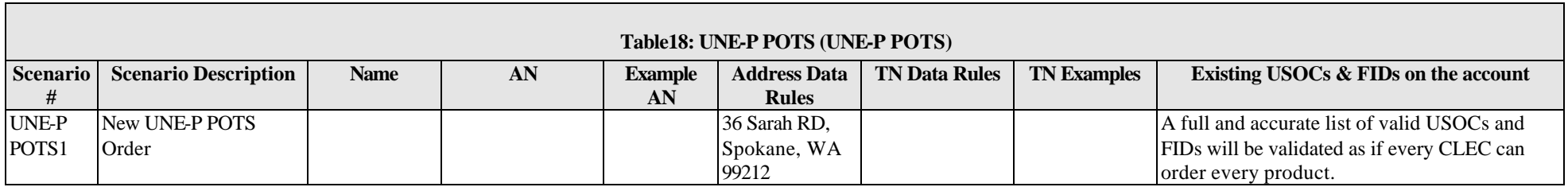

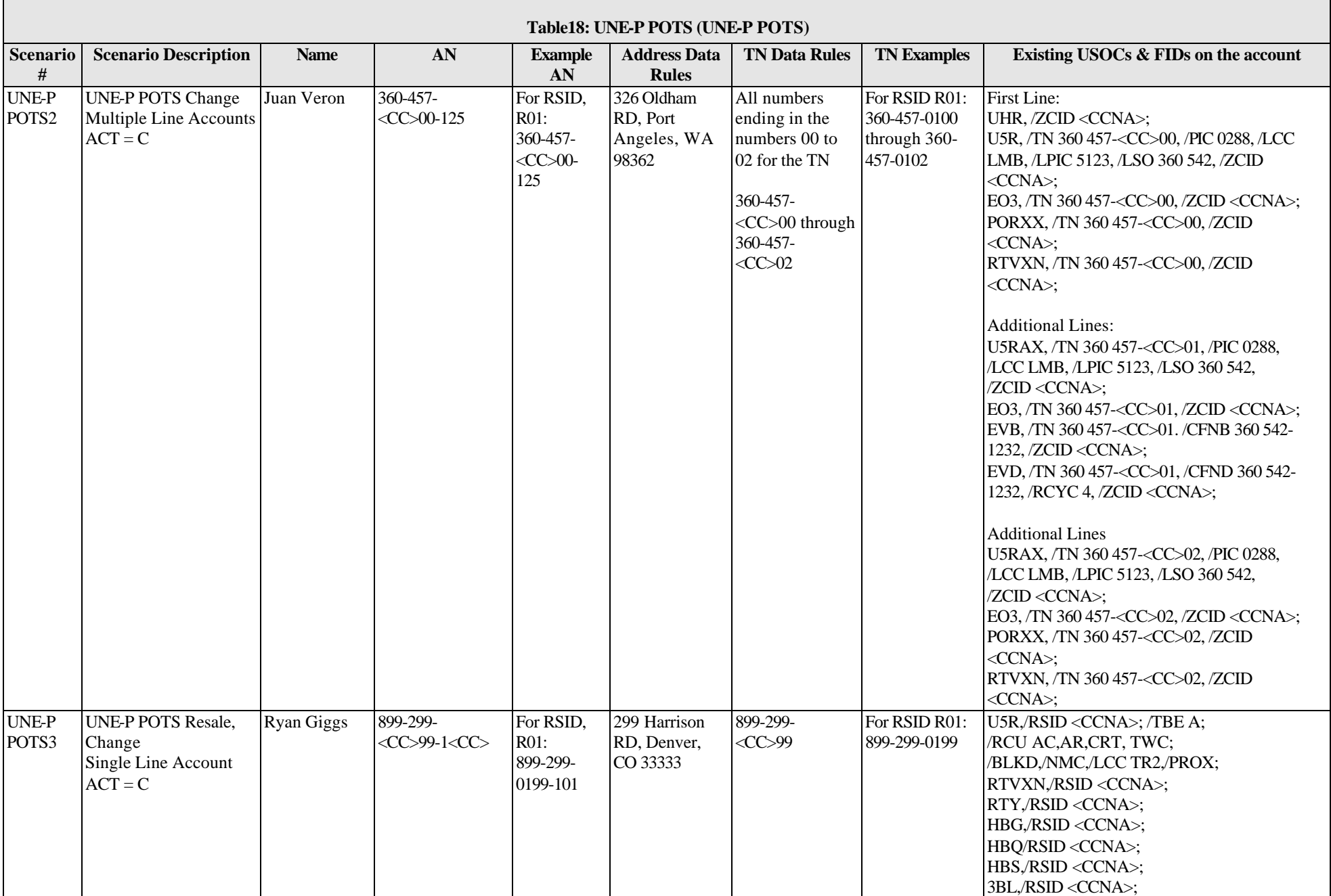

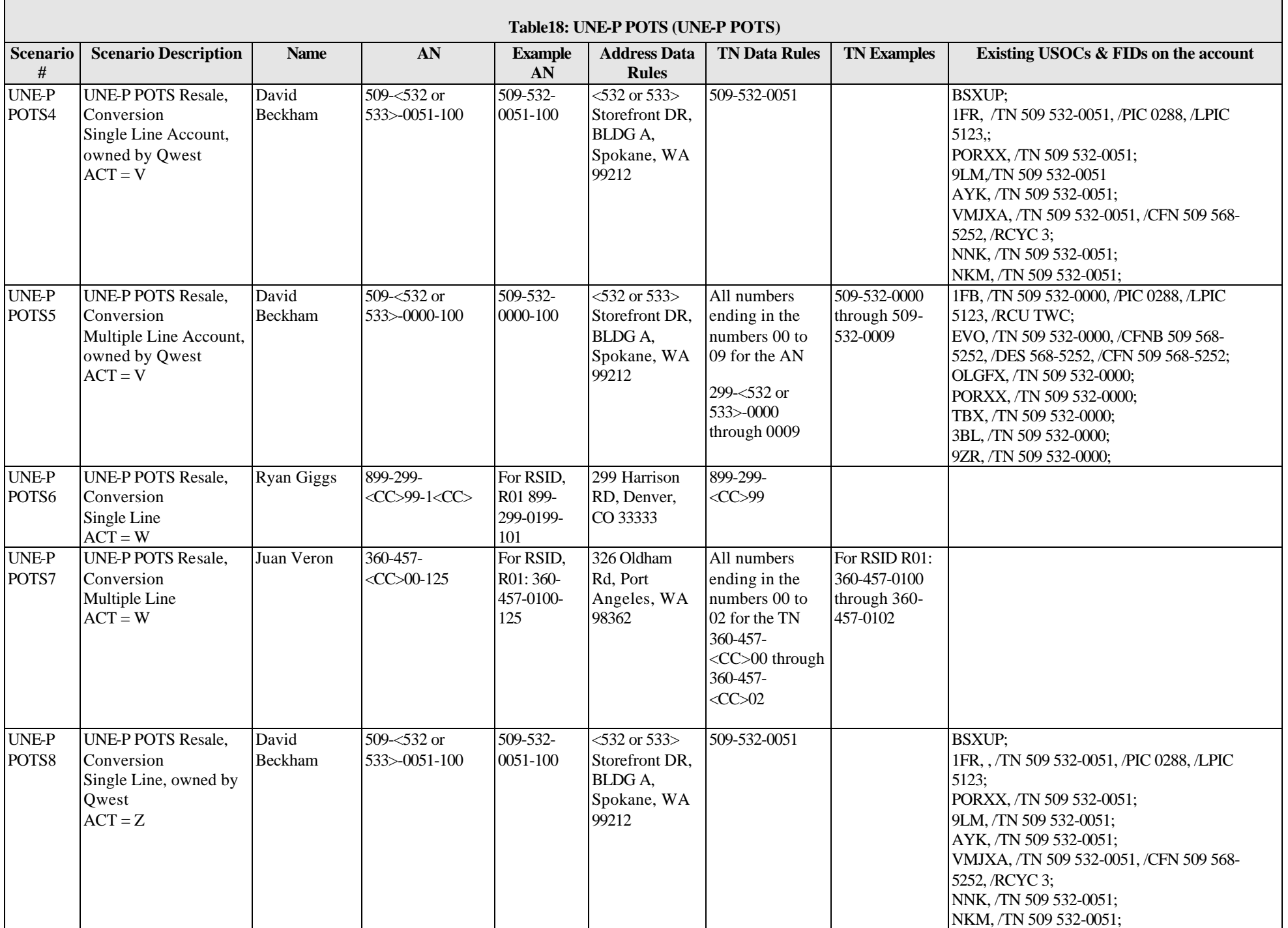

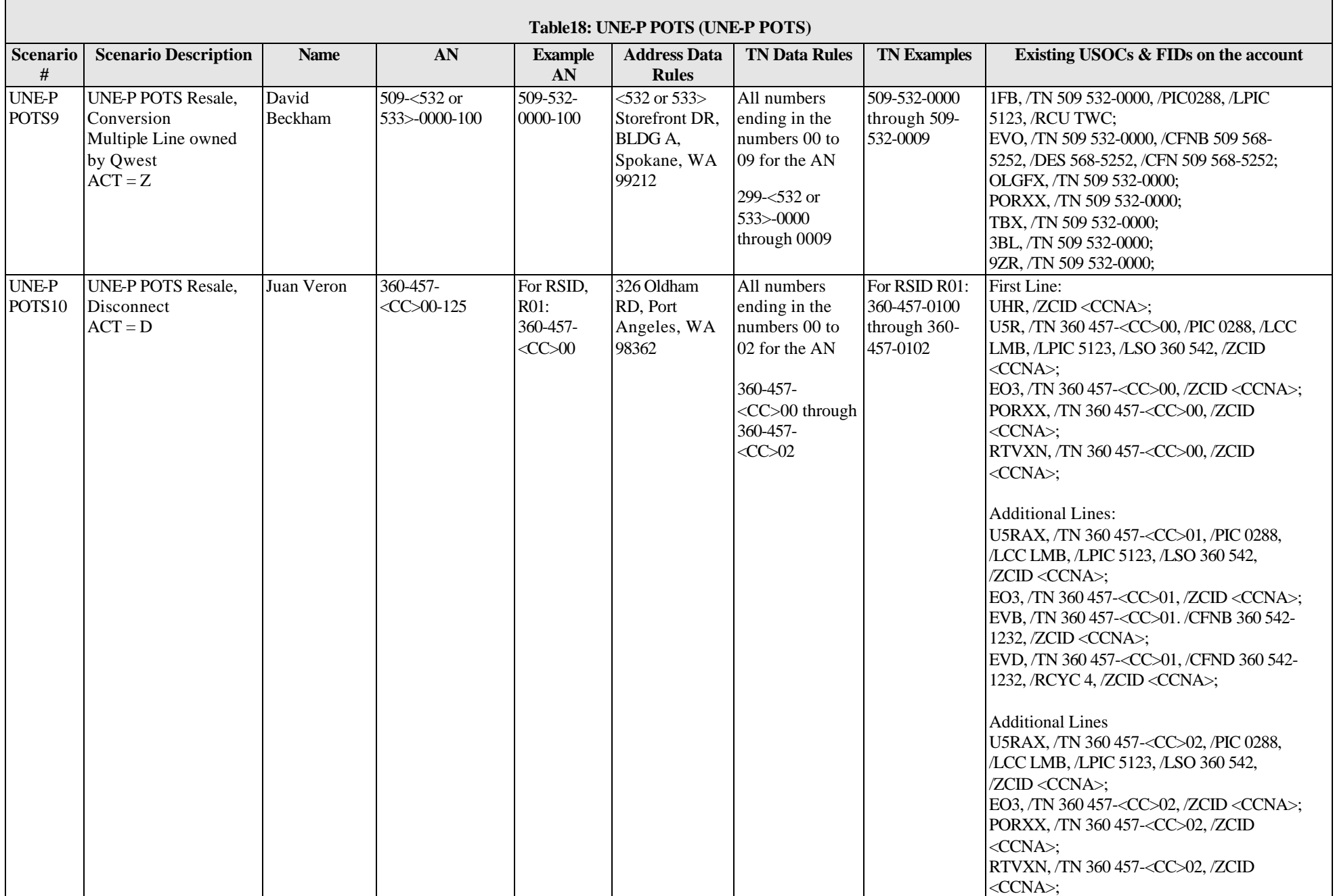

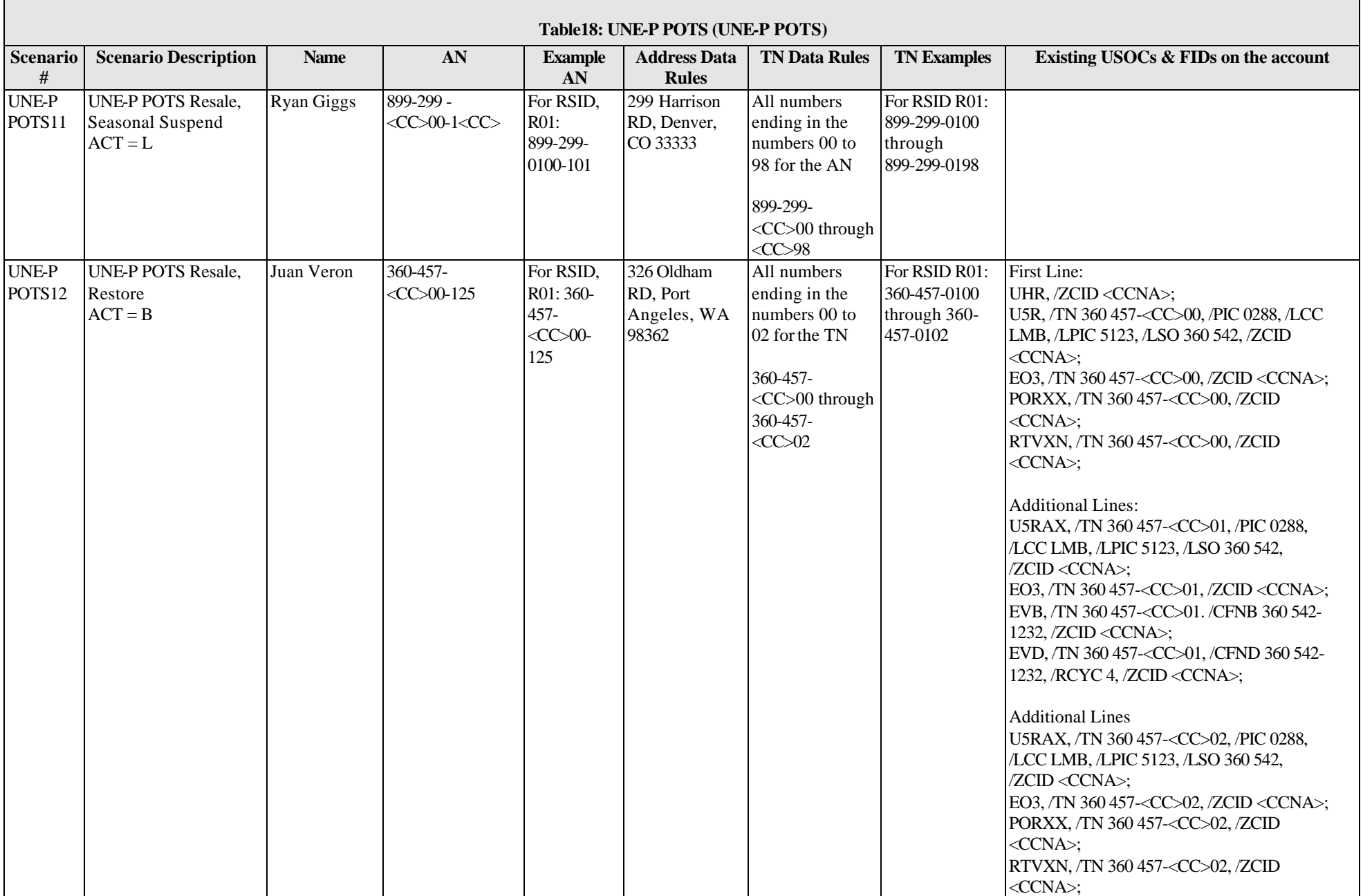

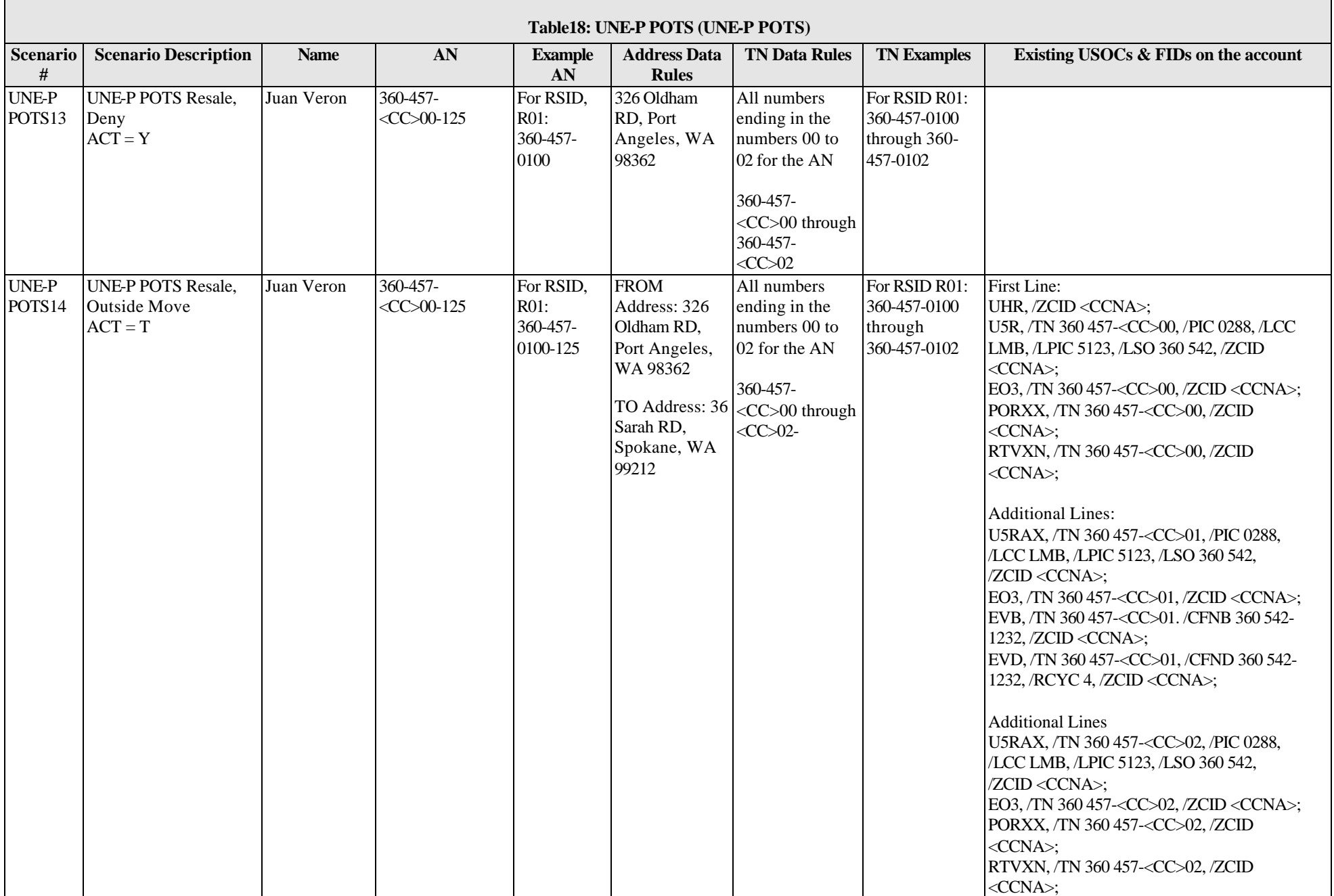

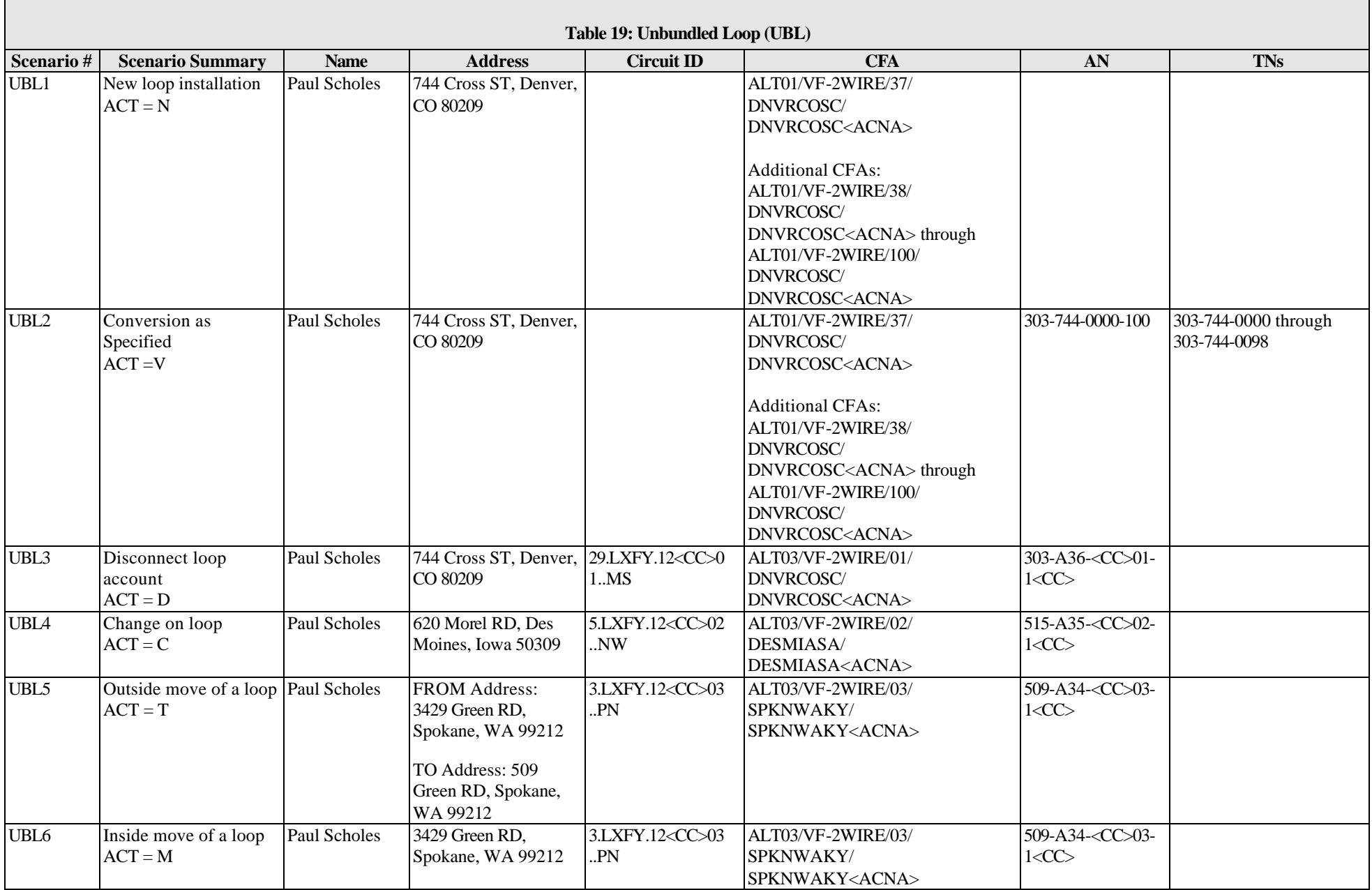

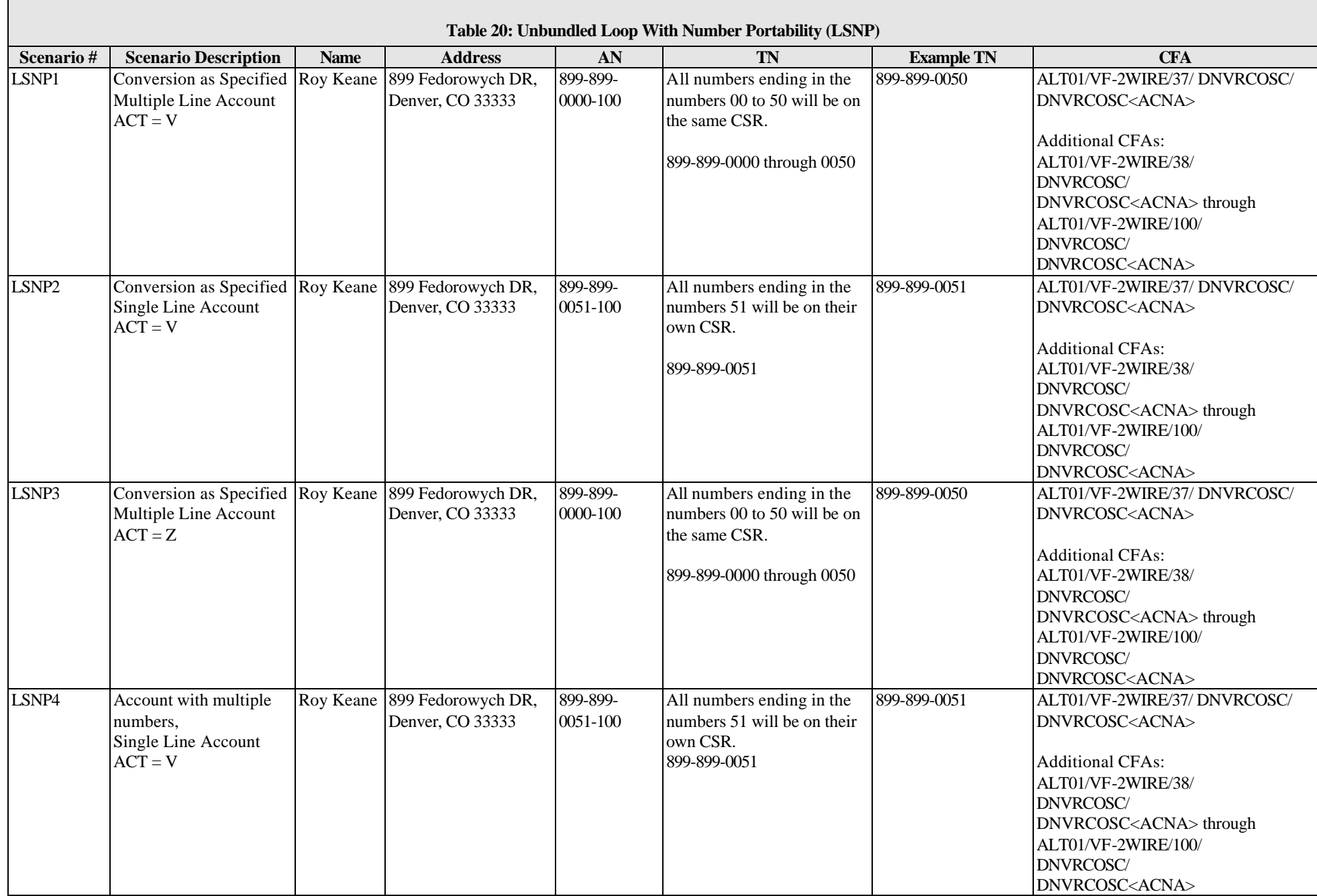

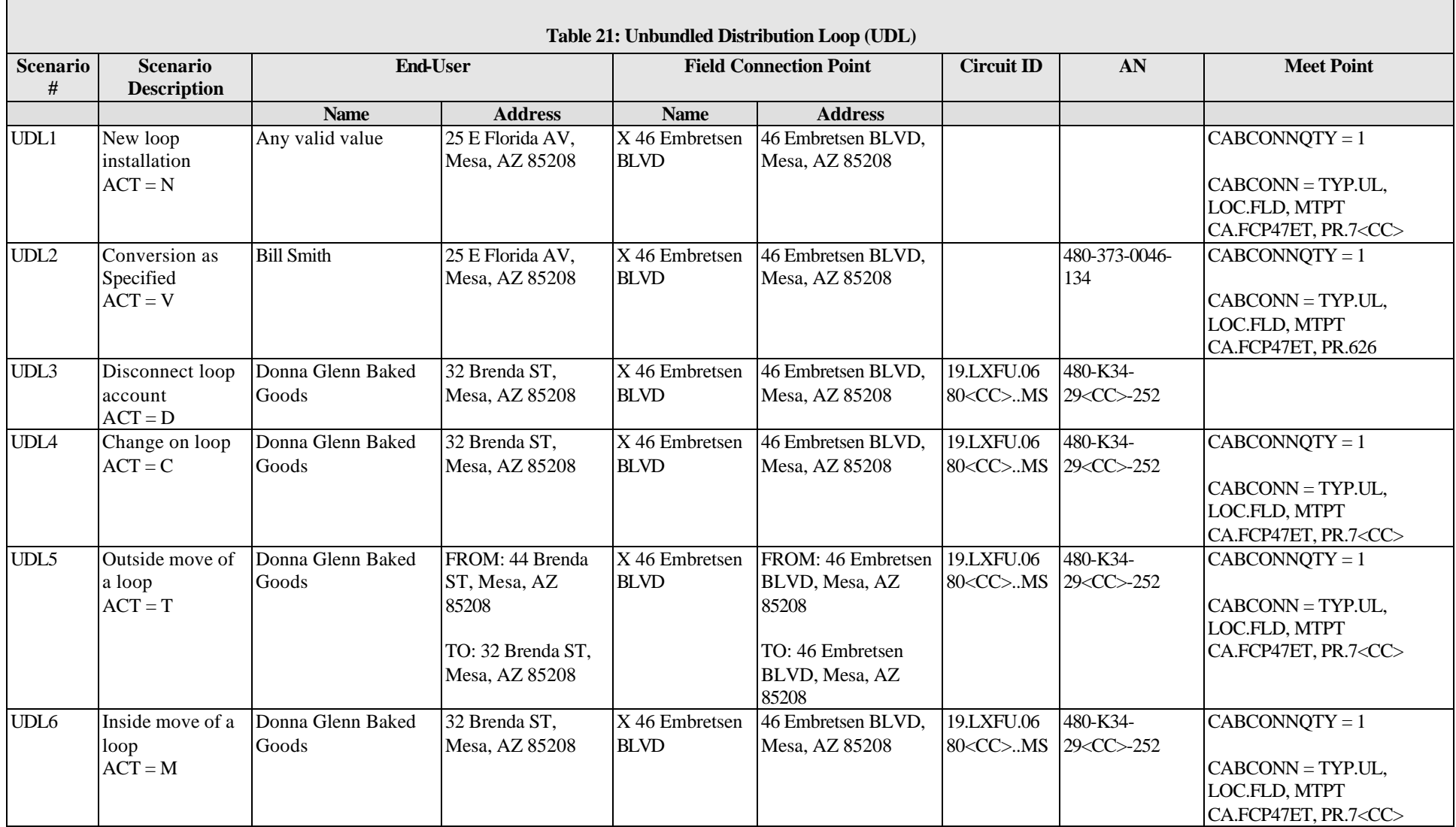
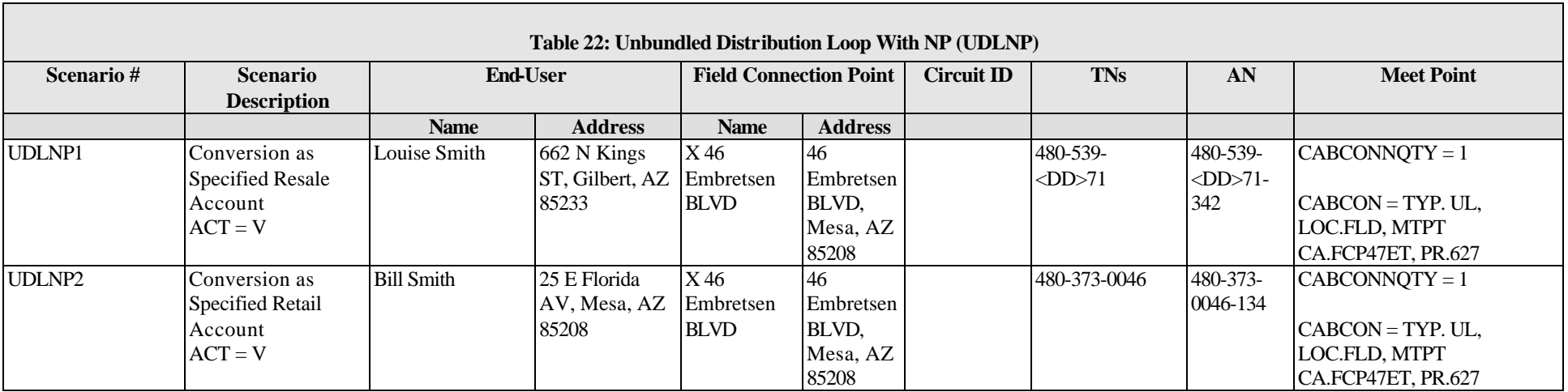

## *APPENDIX A: CHANGE SUMMARY*

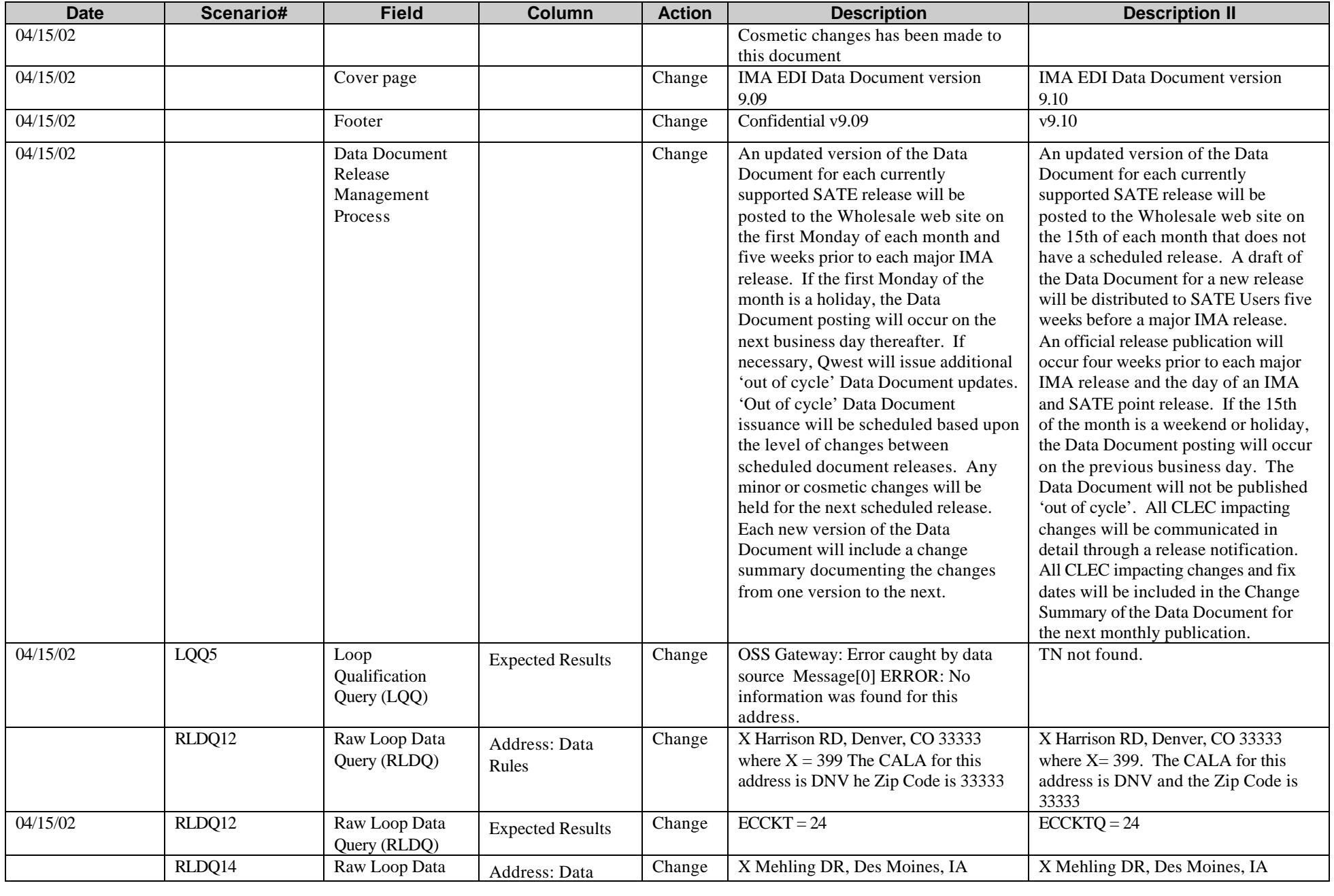

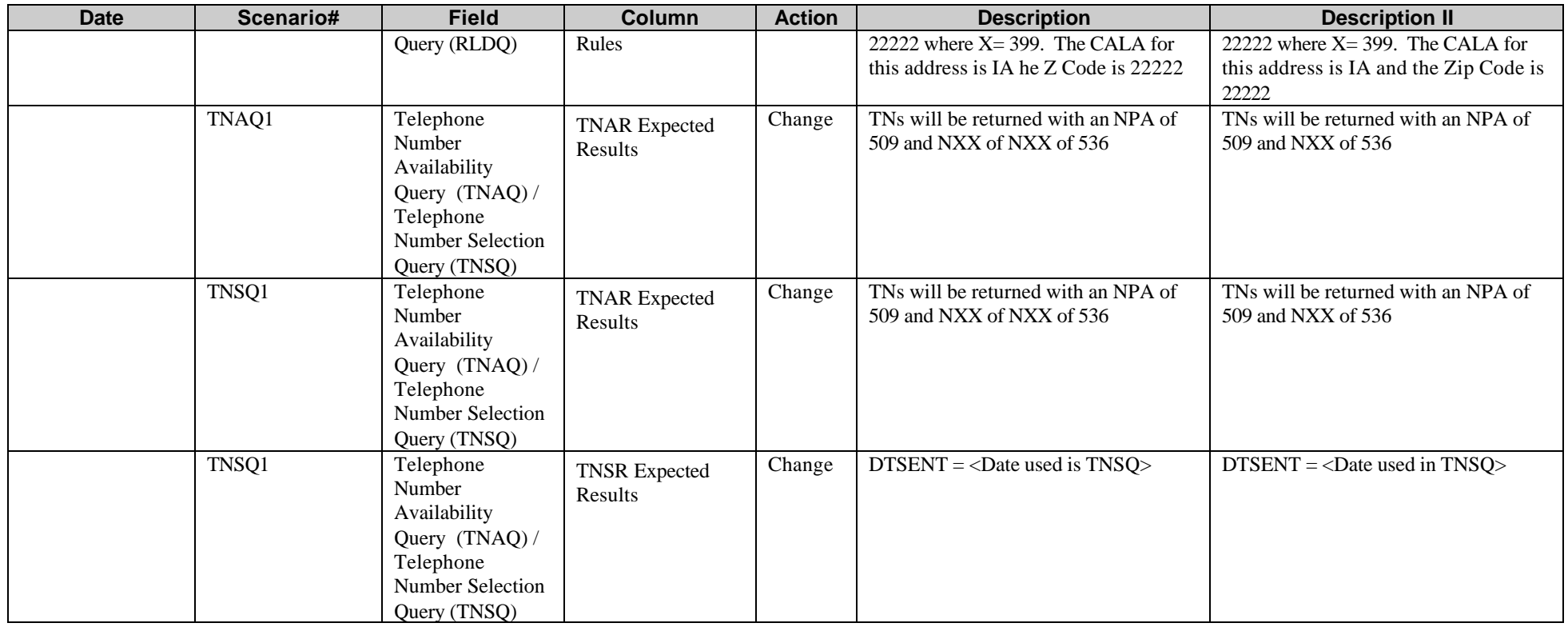